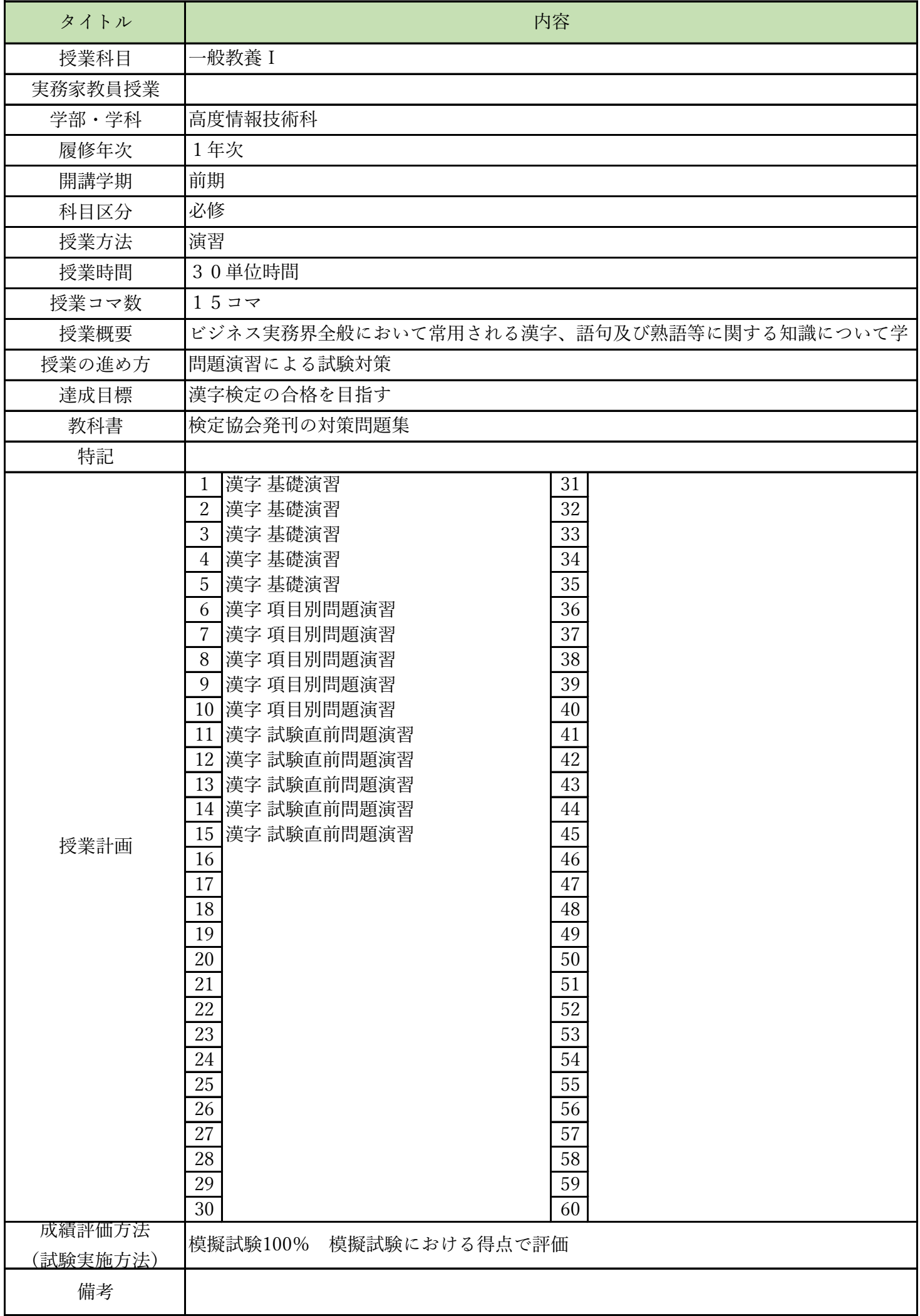

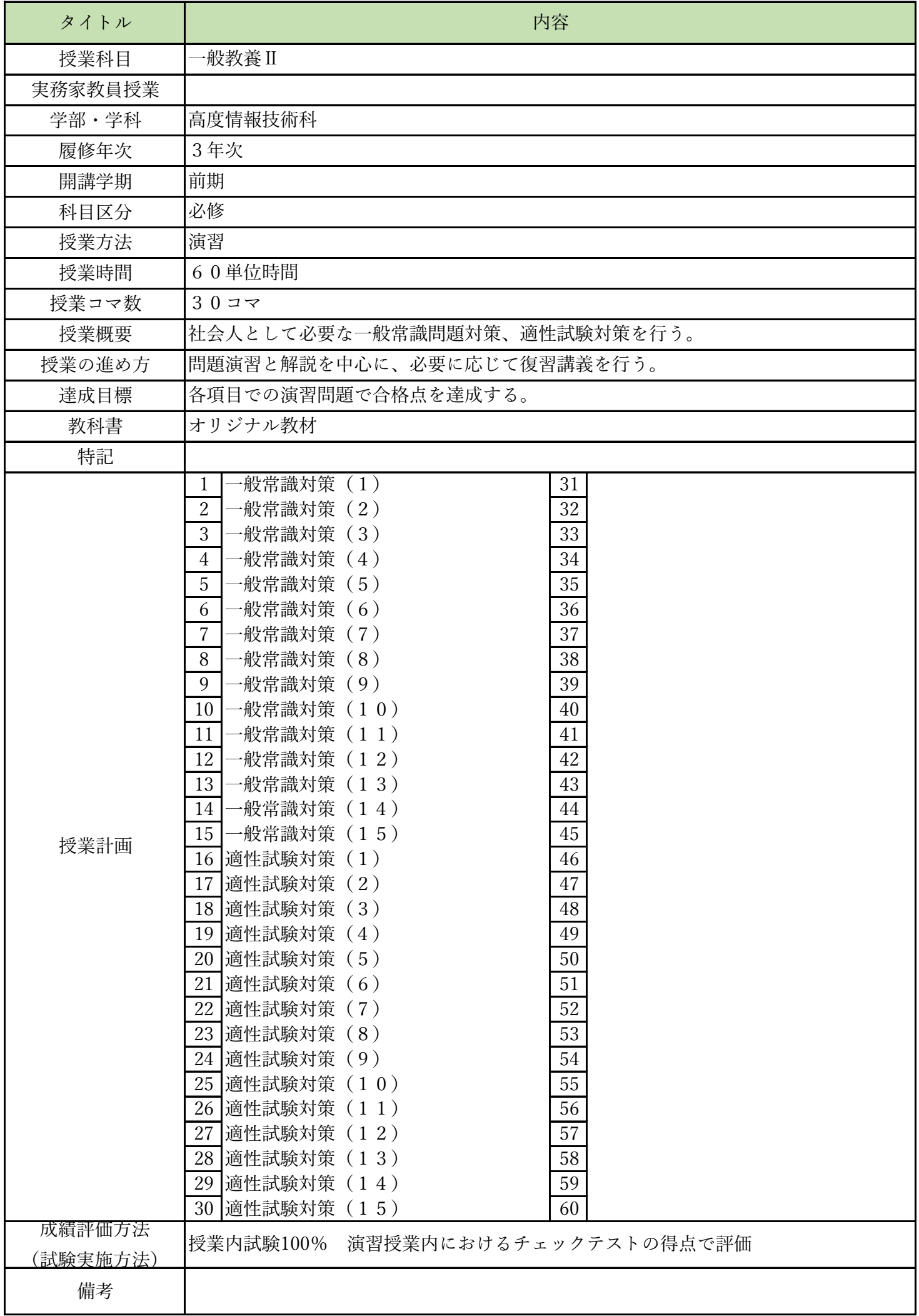

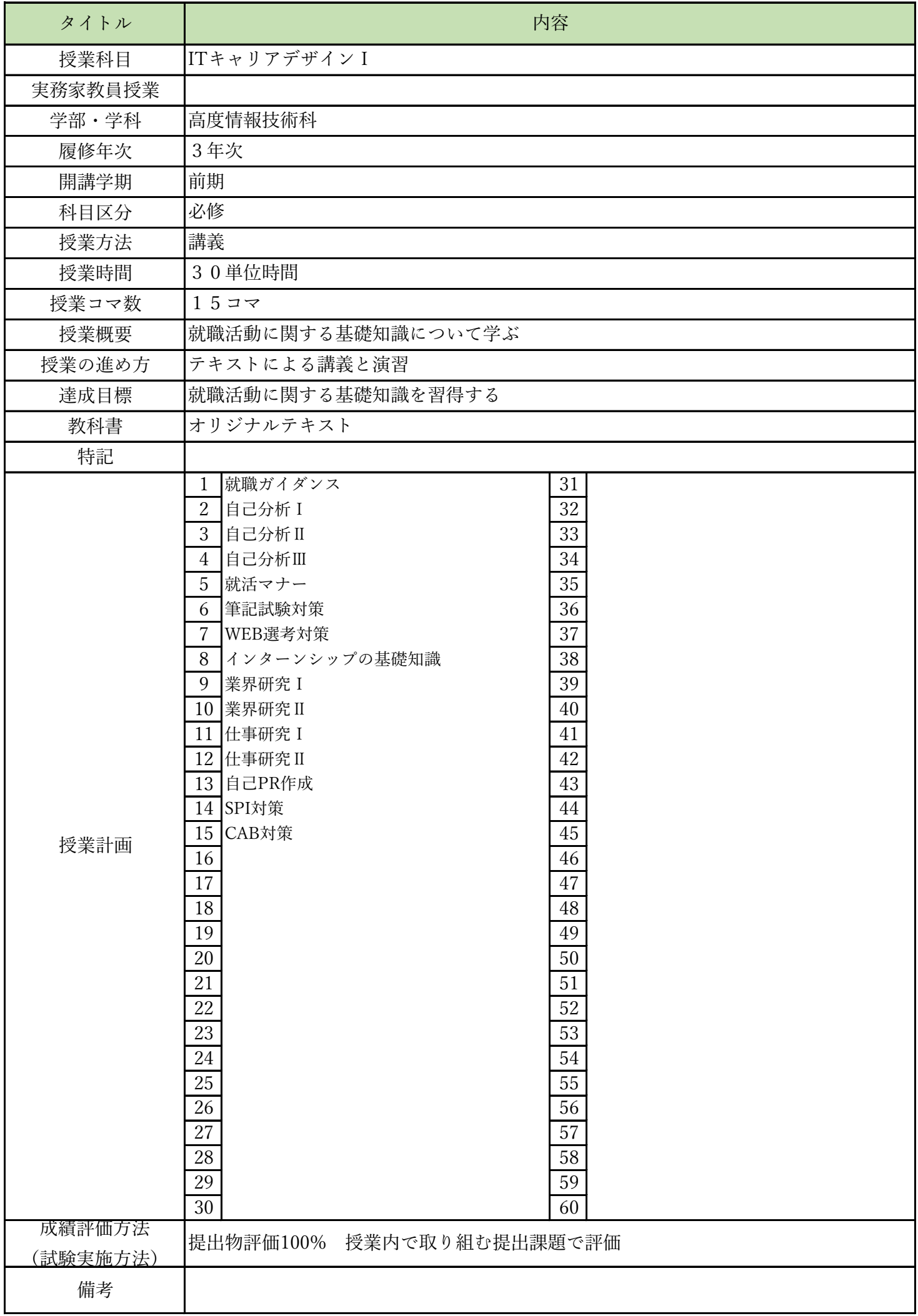

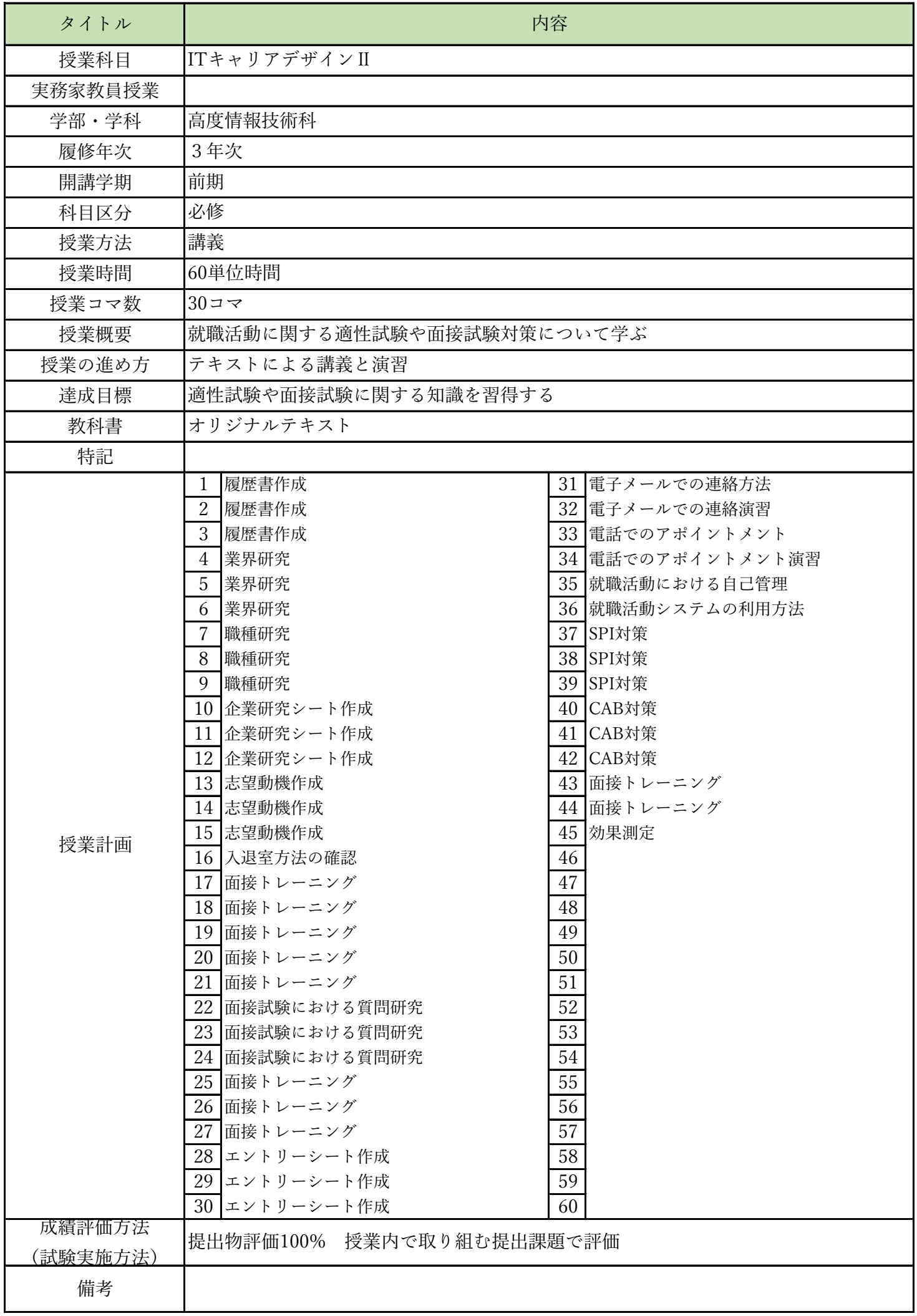

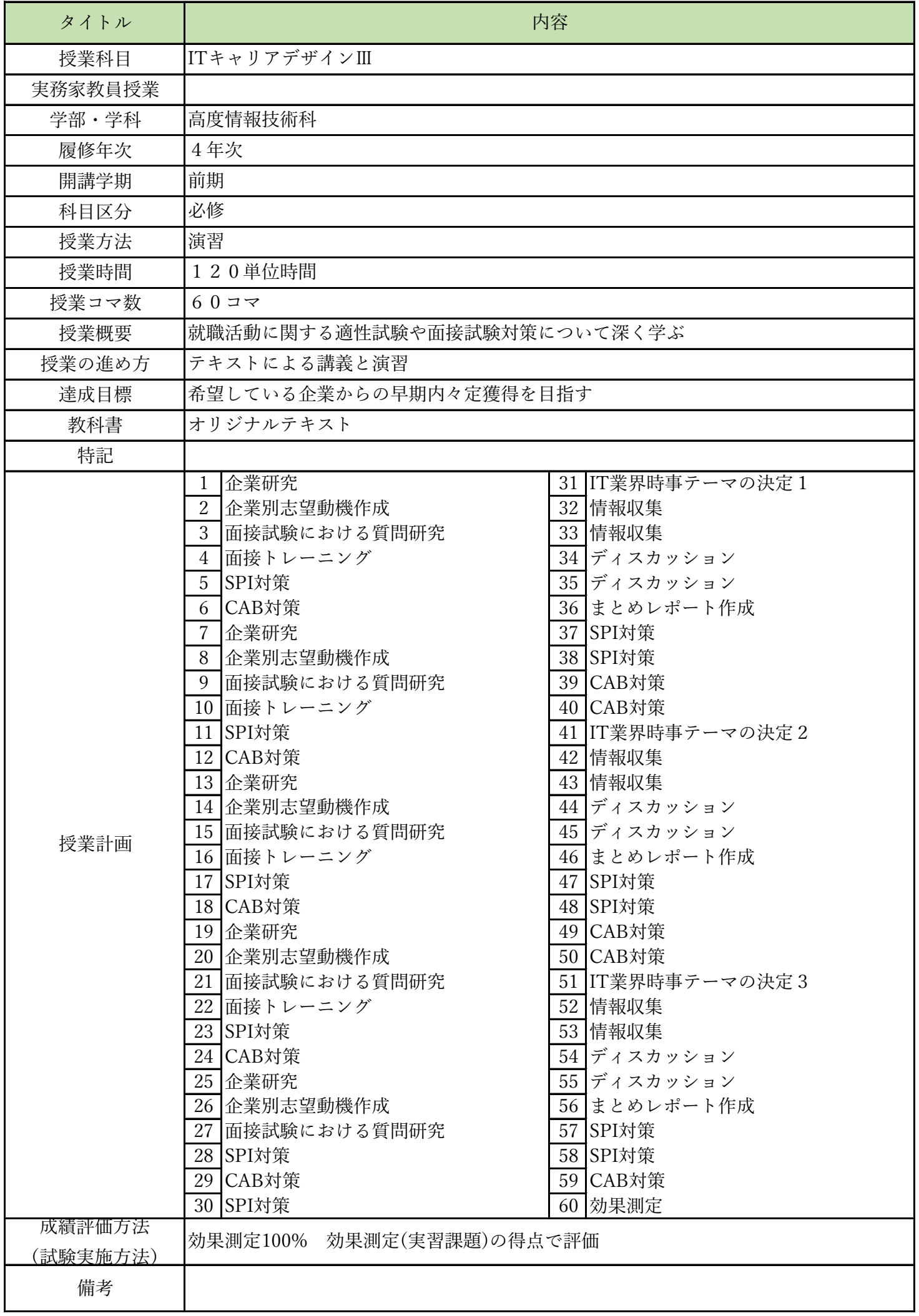

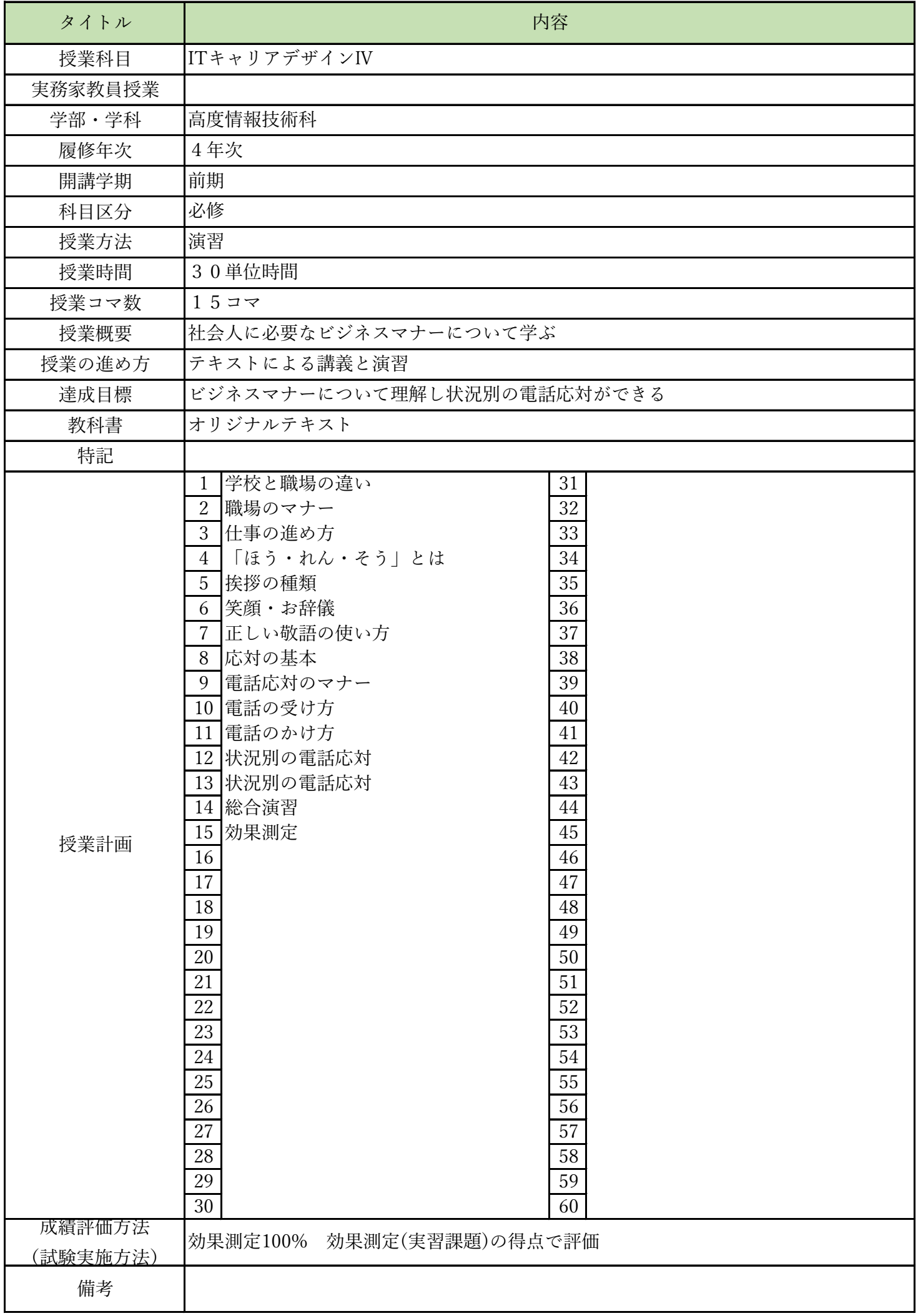

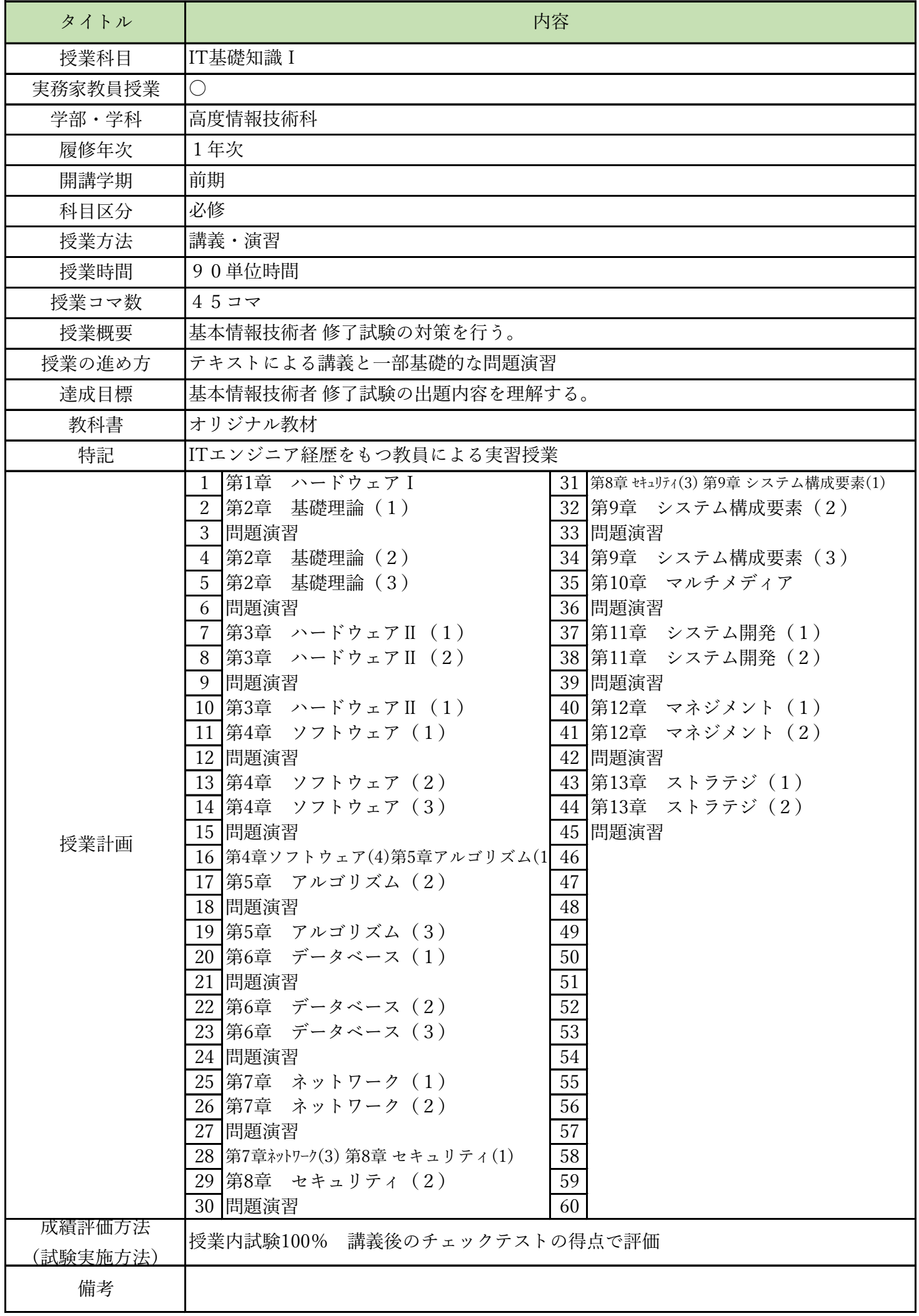

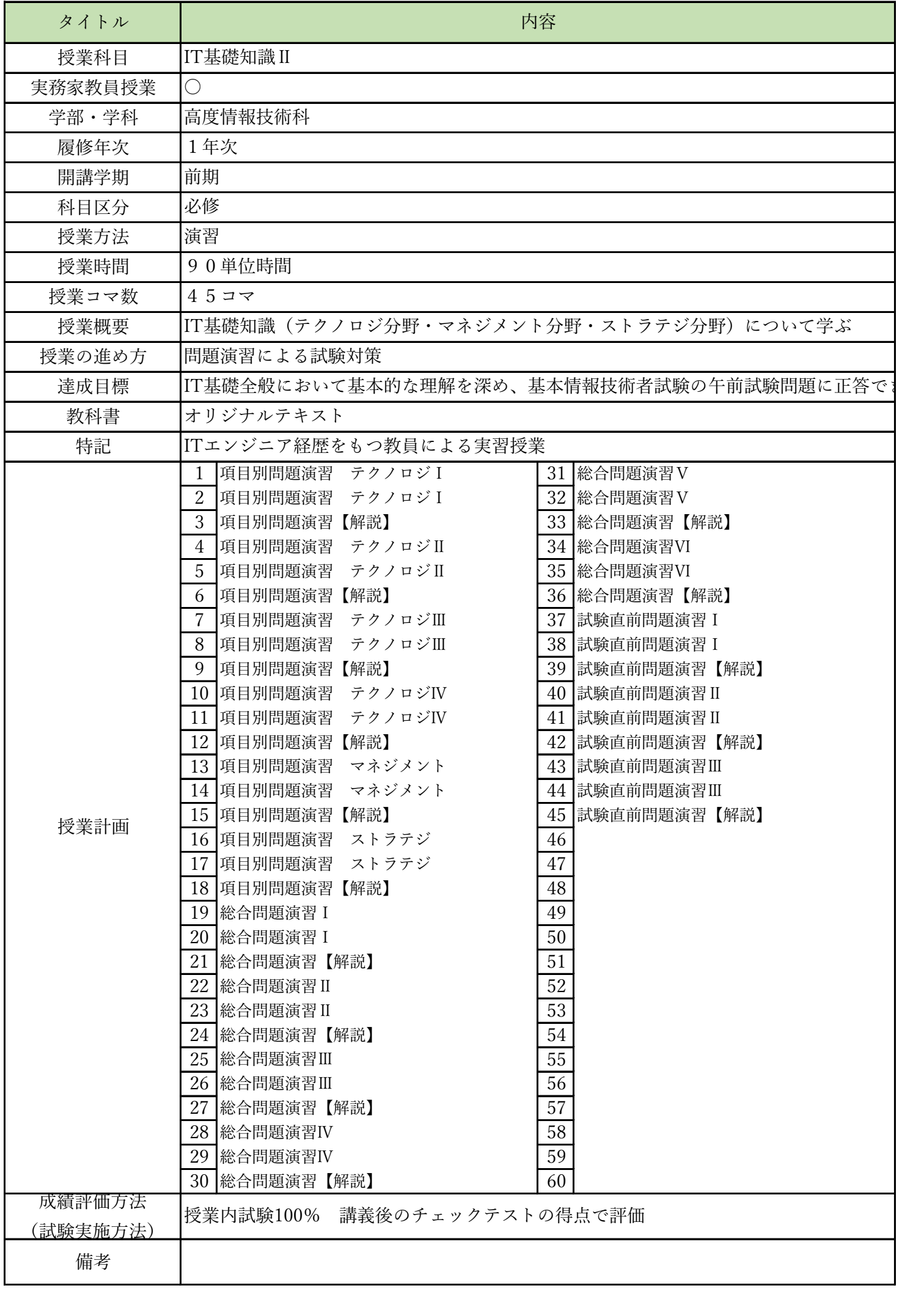

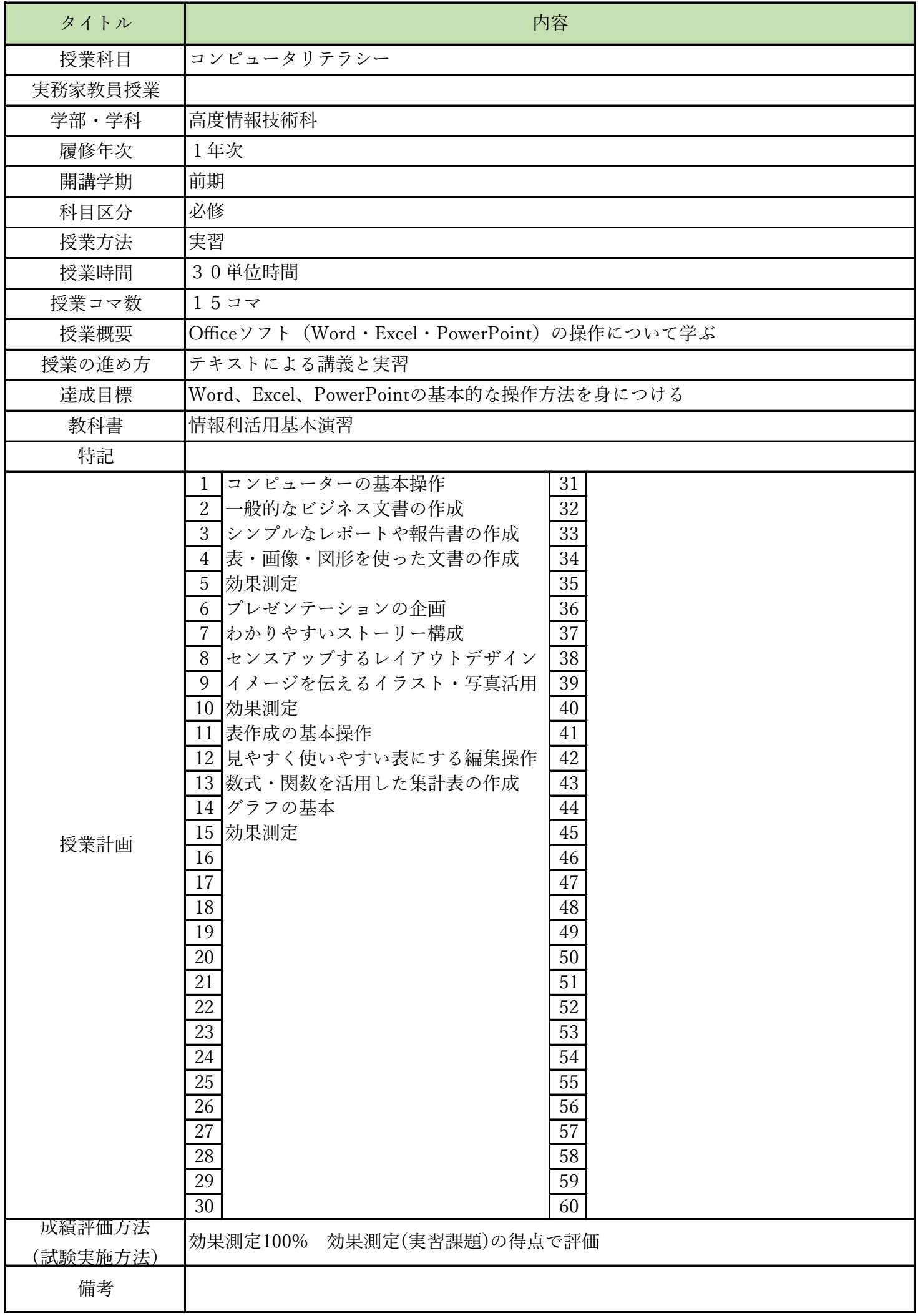

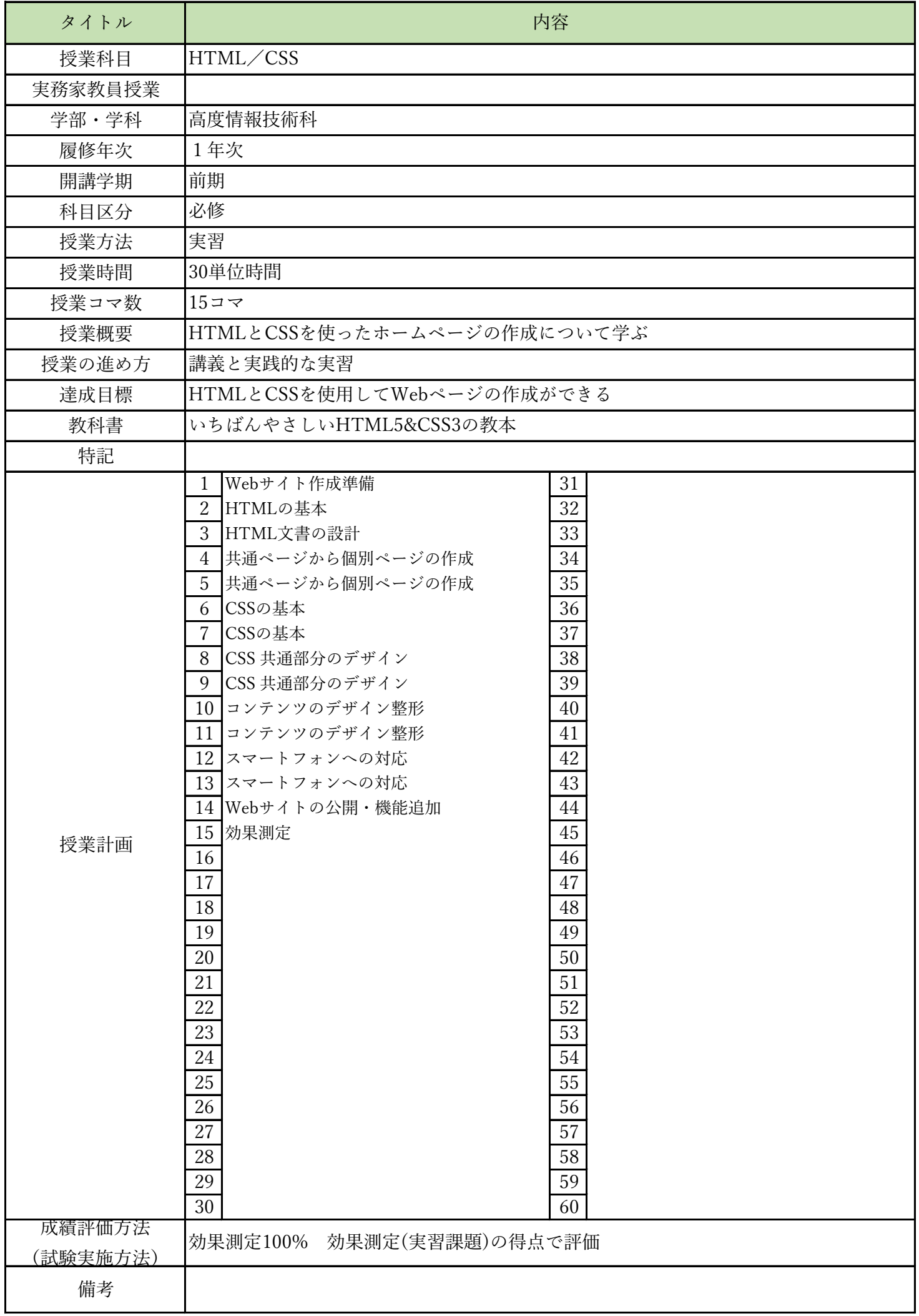

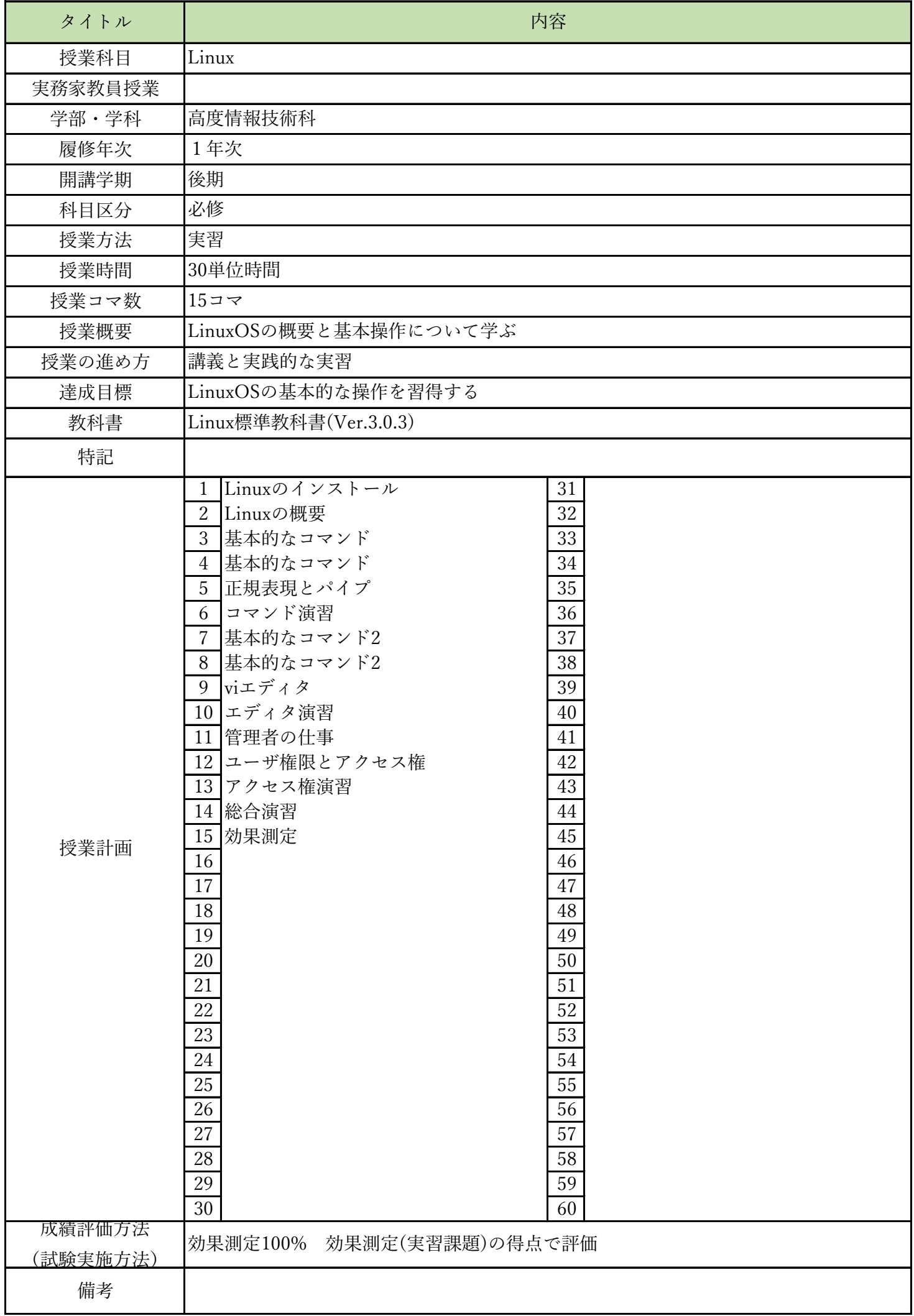

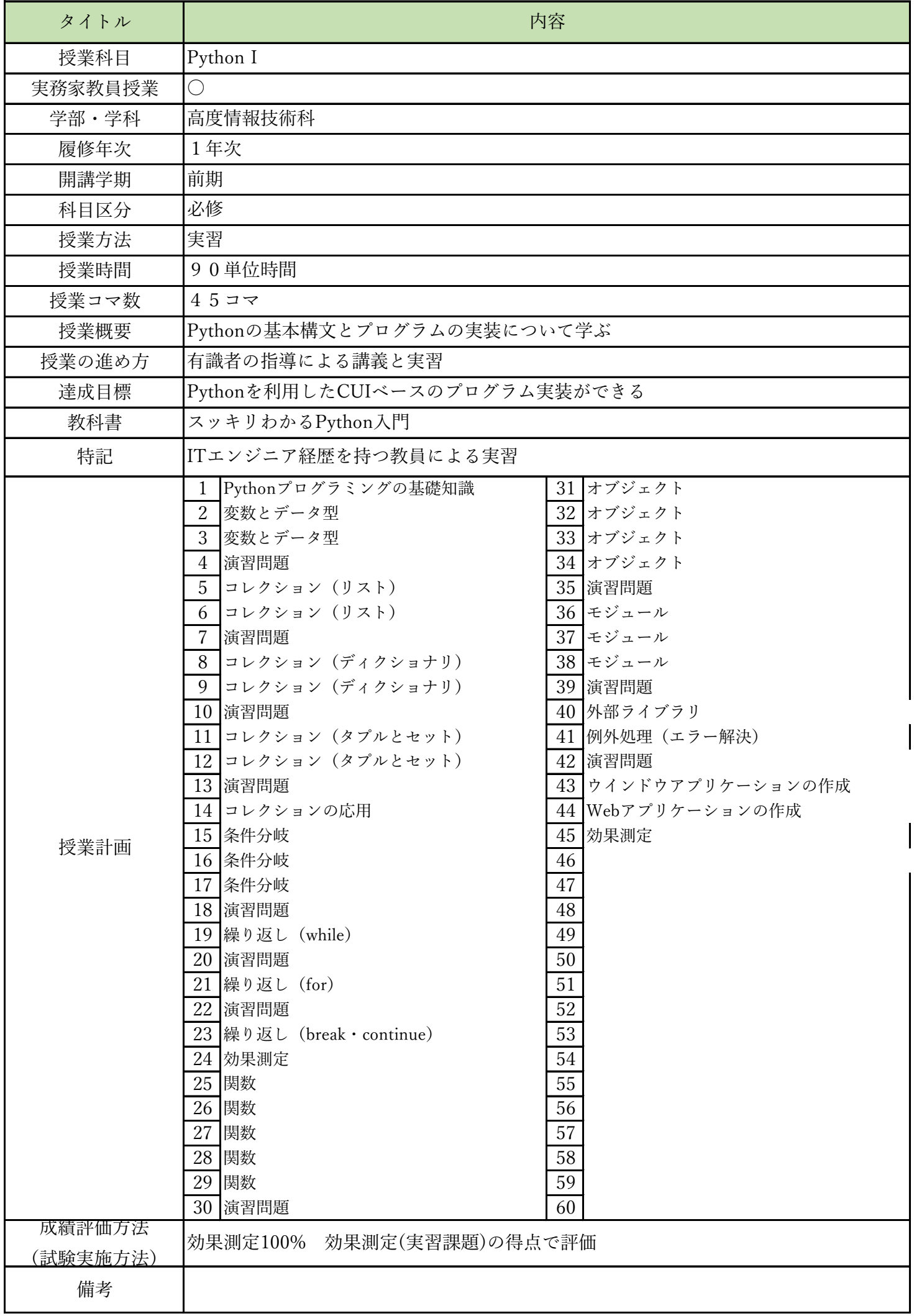

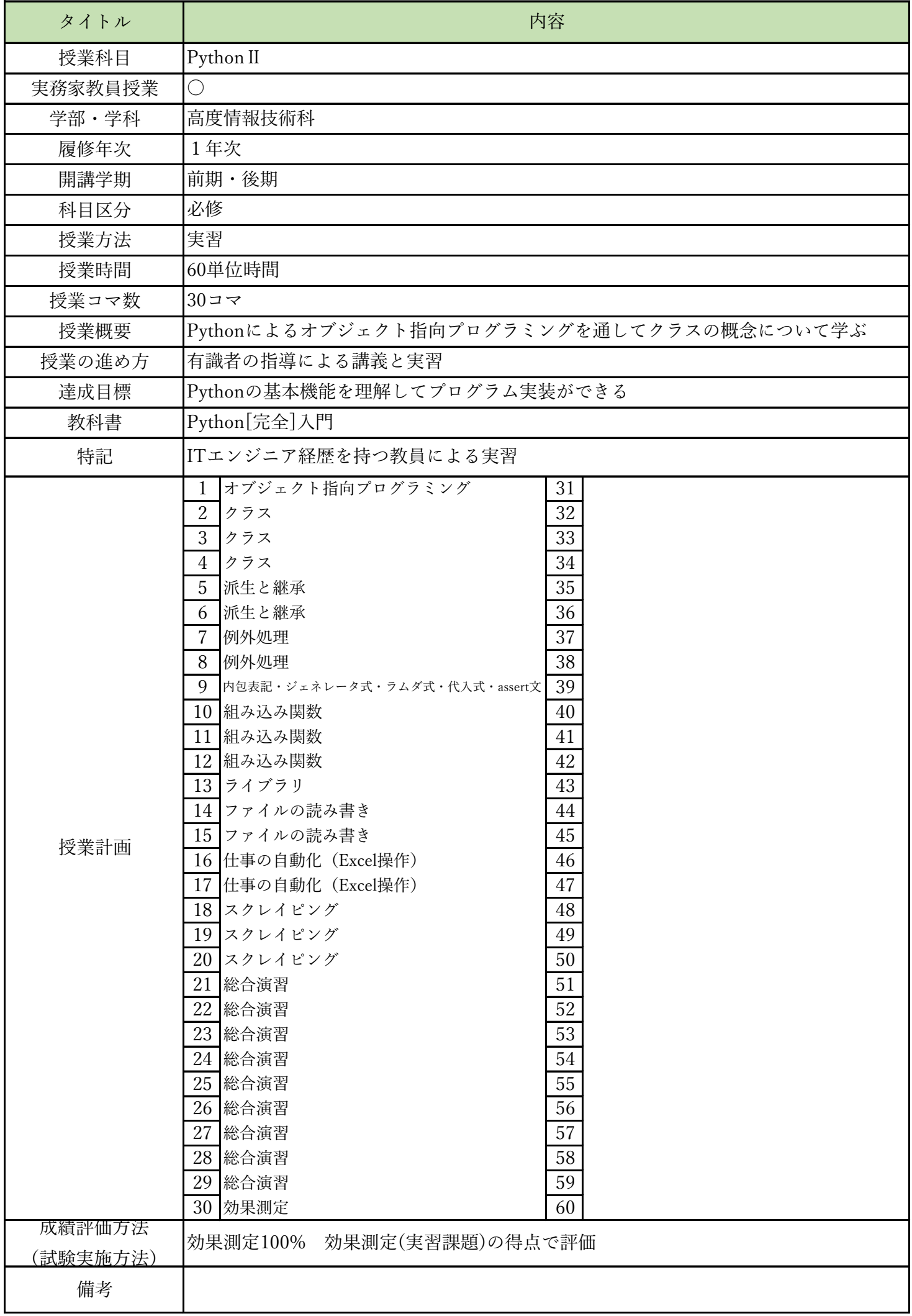

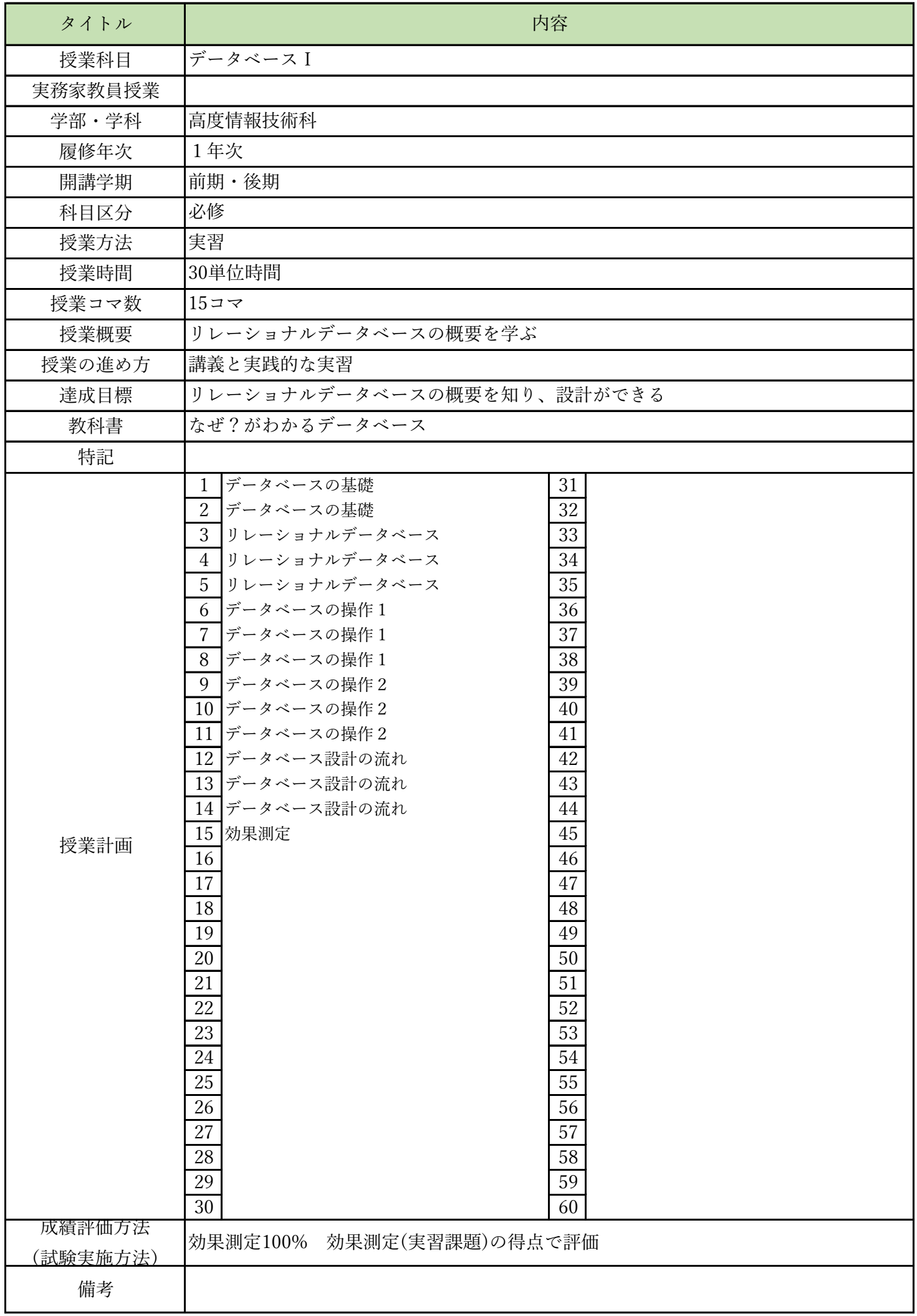

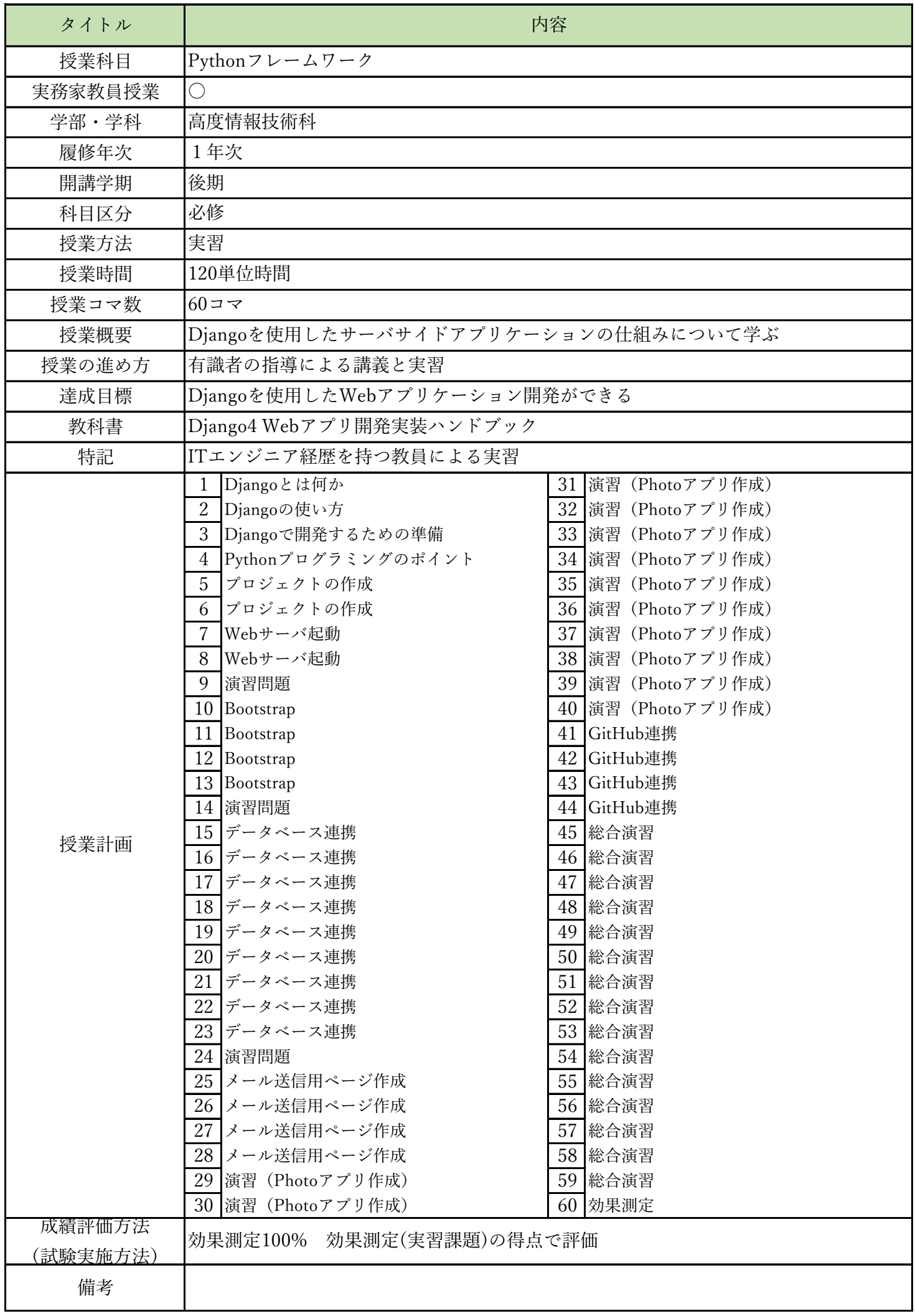

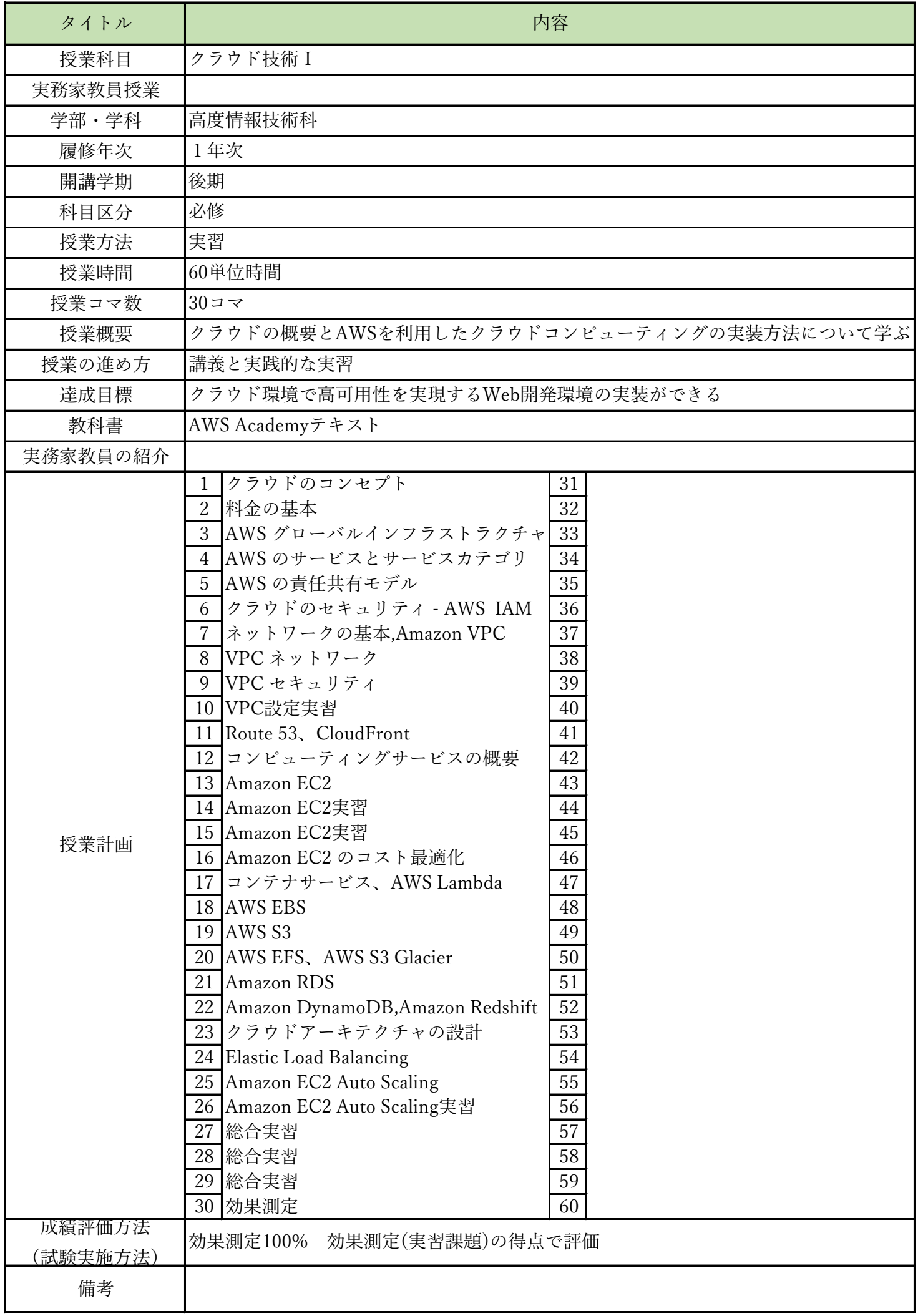

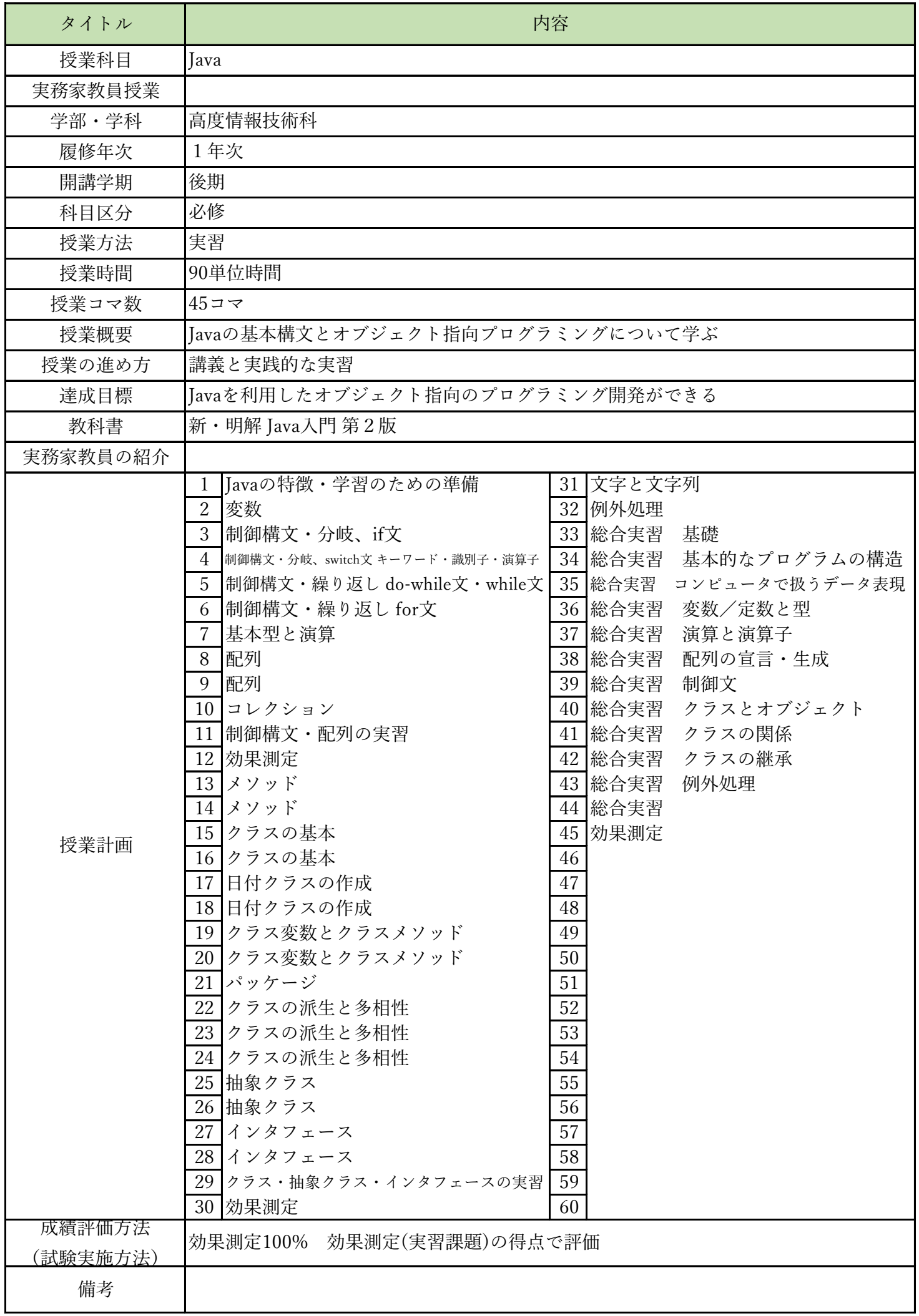

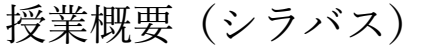

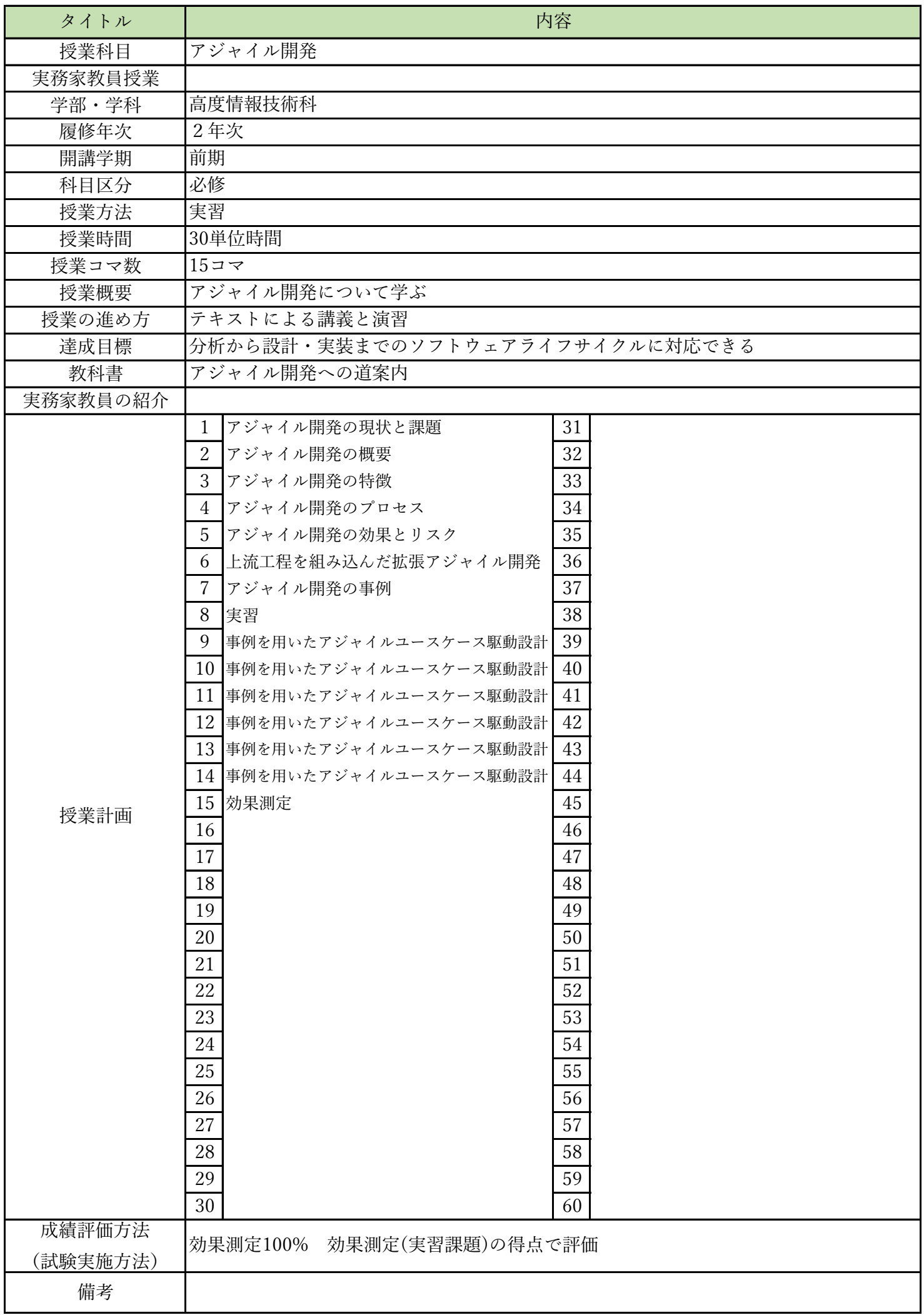

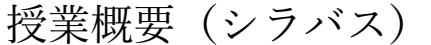

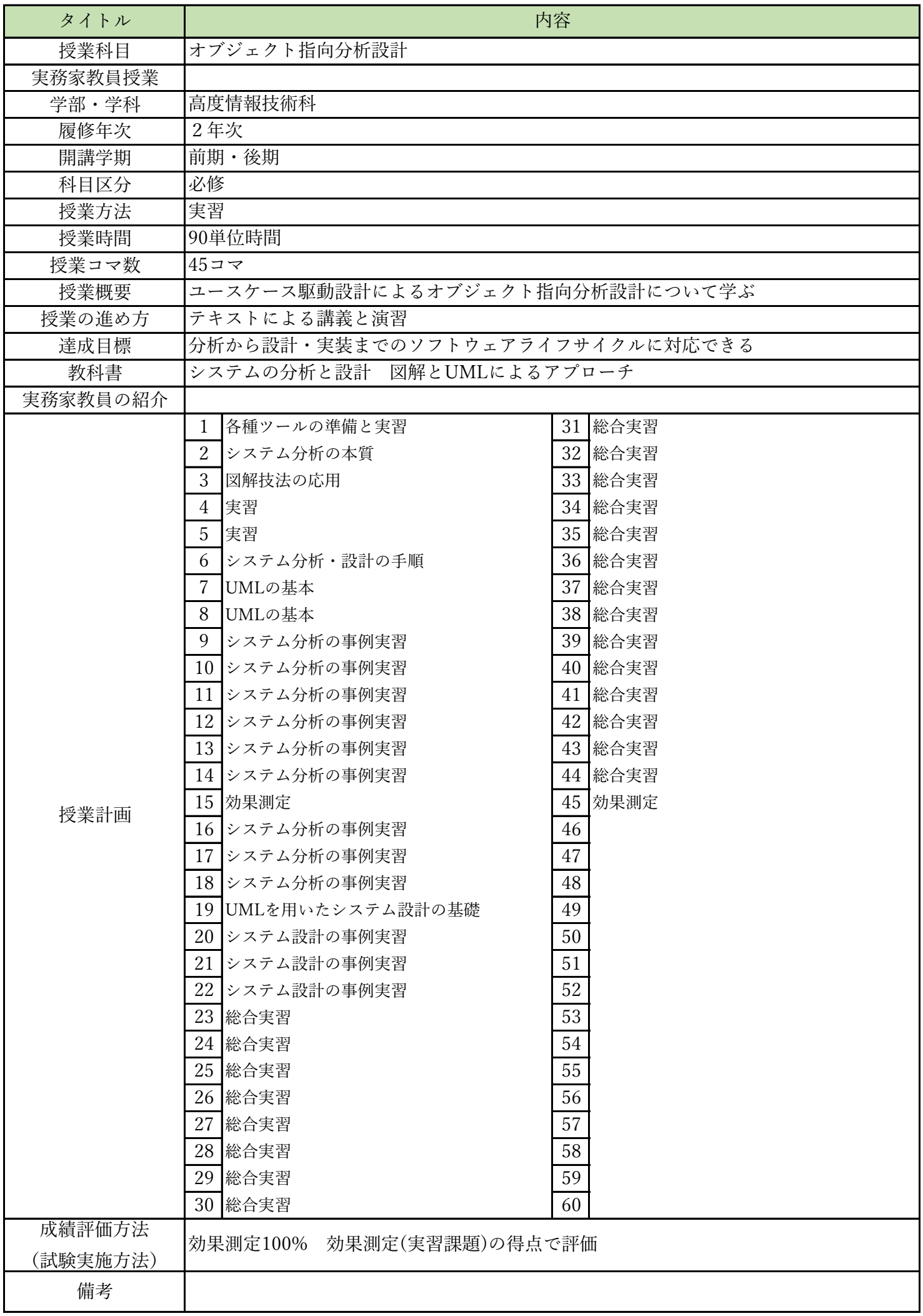

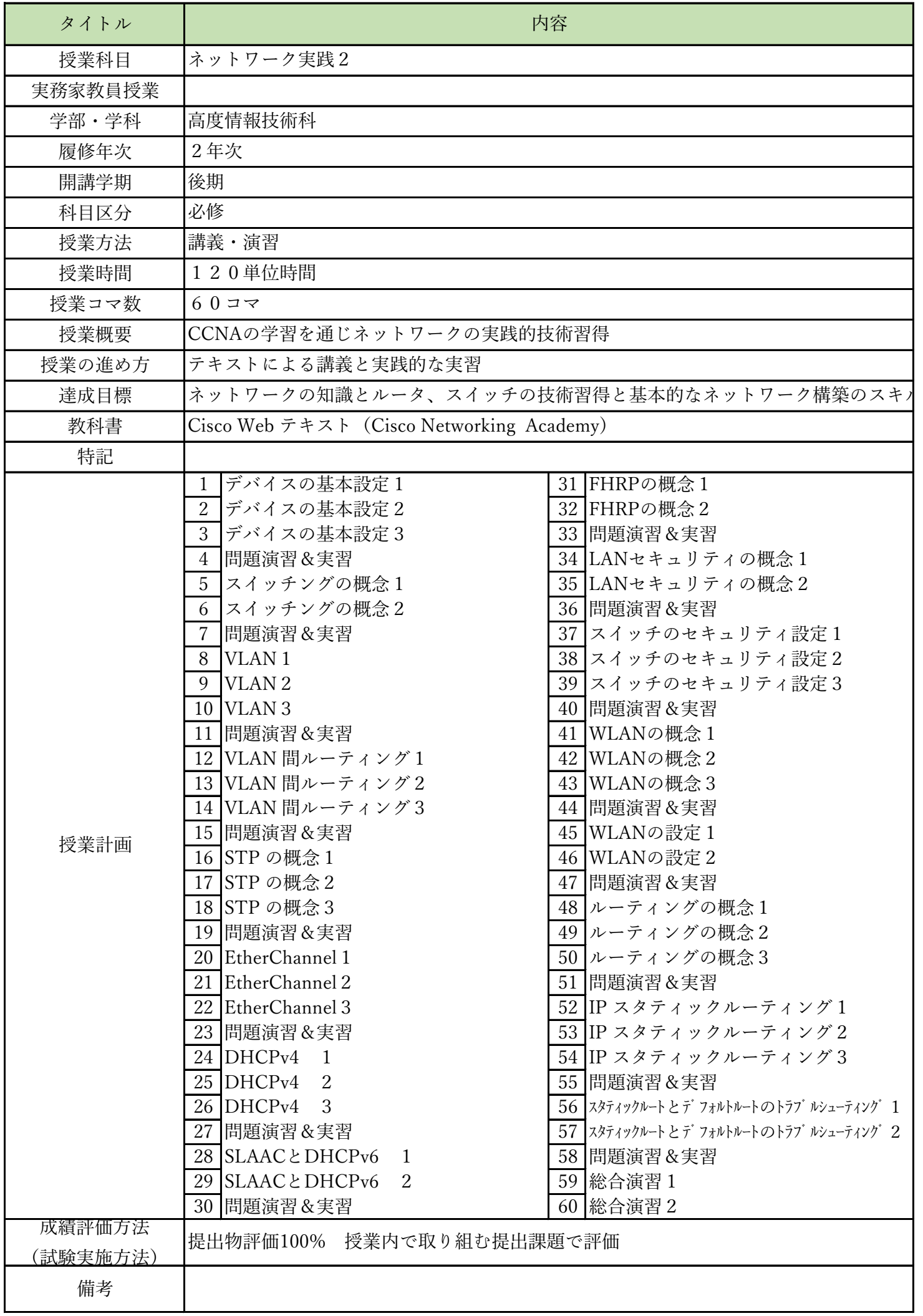

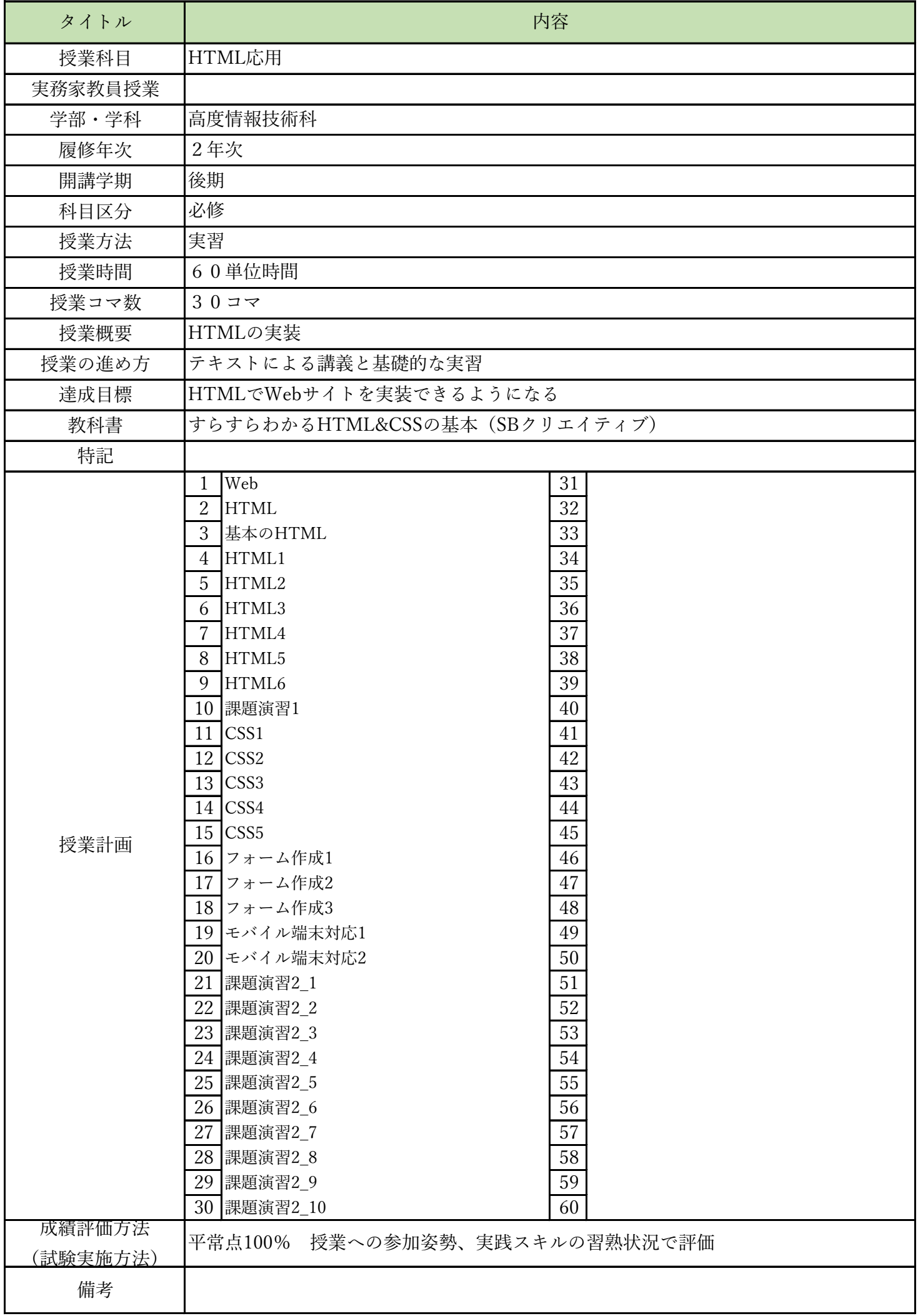

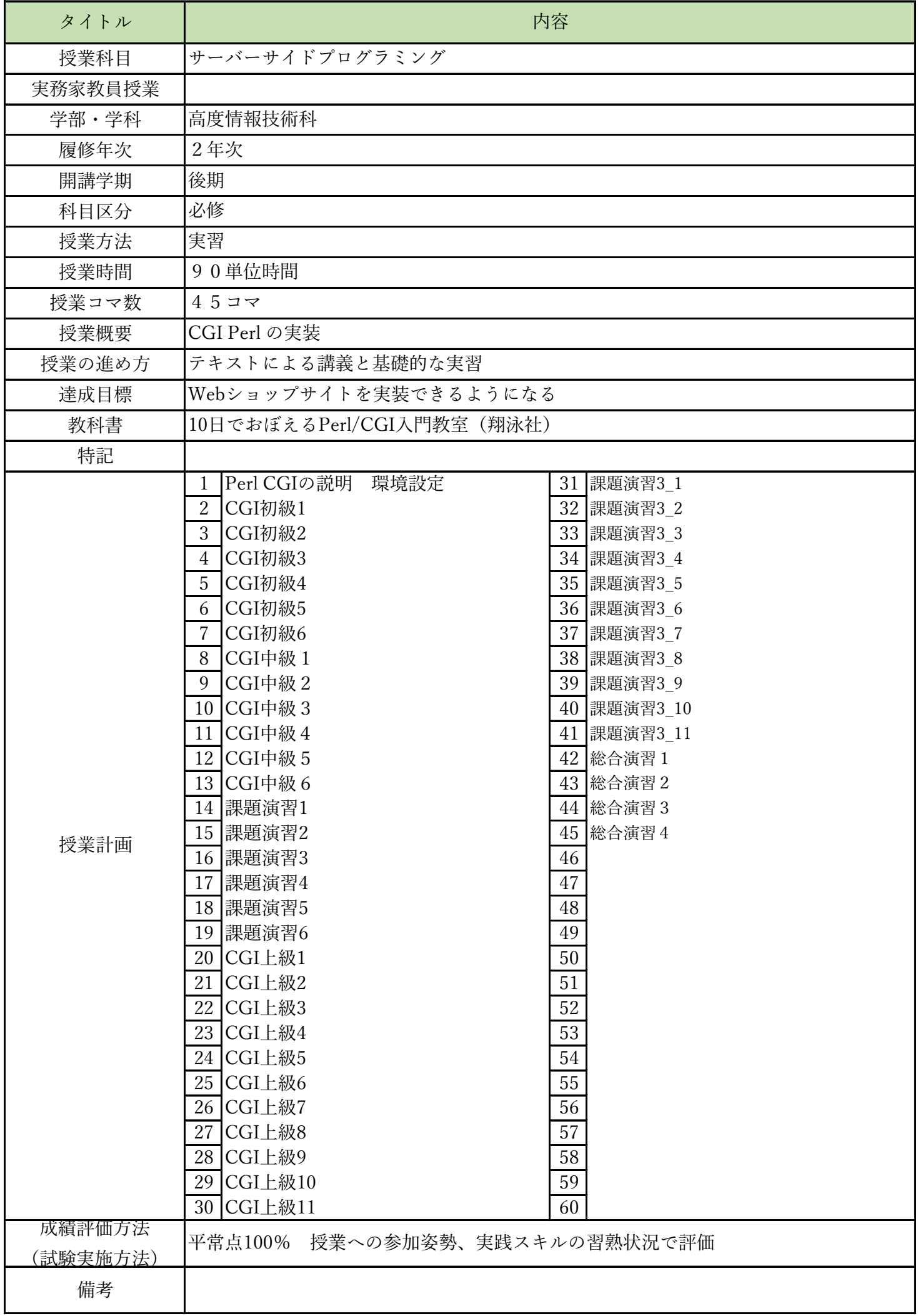

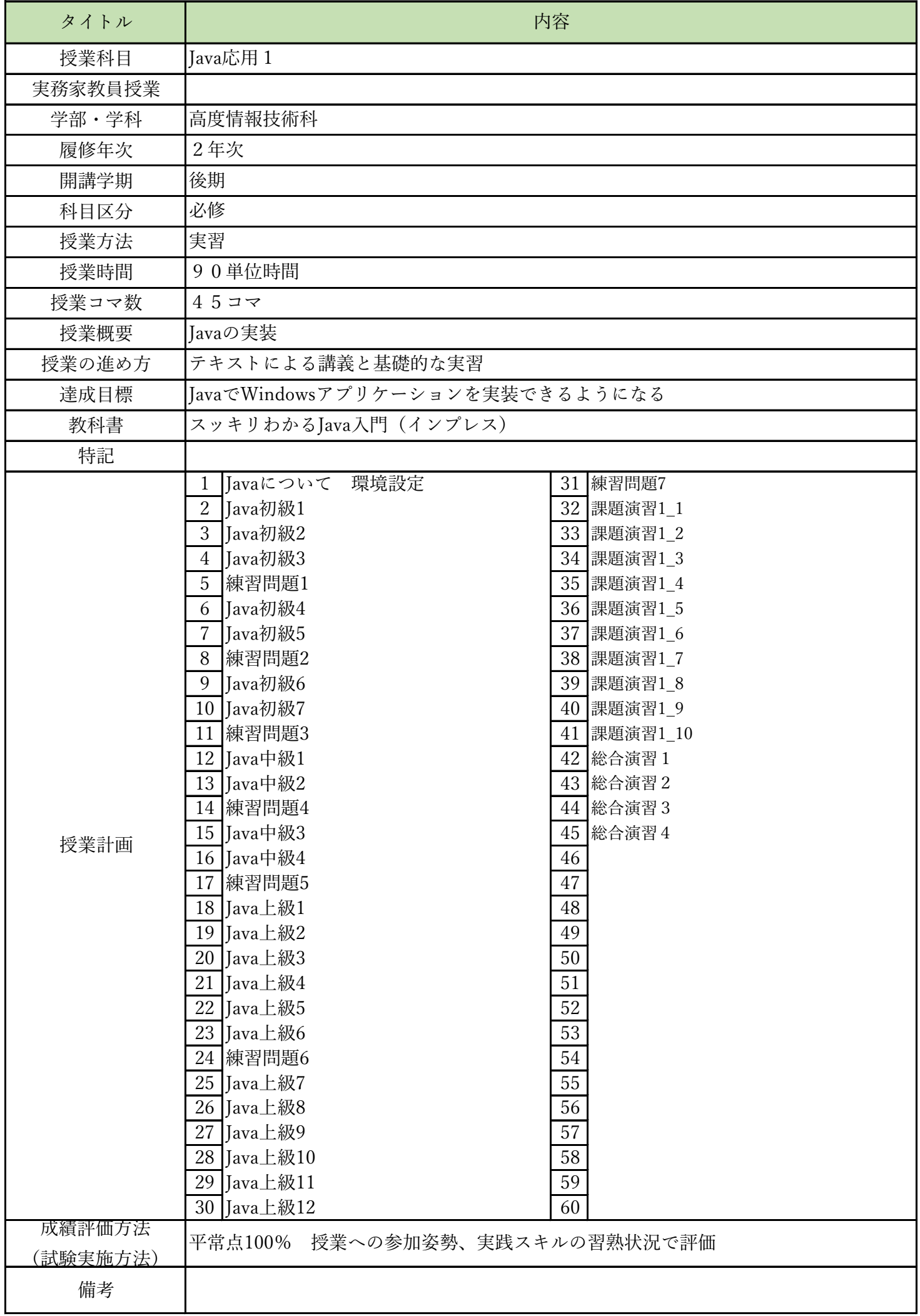

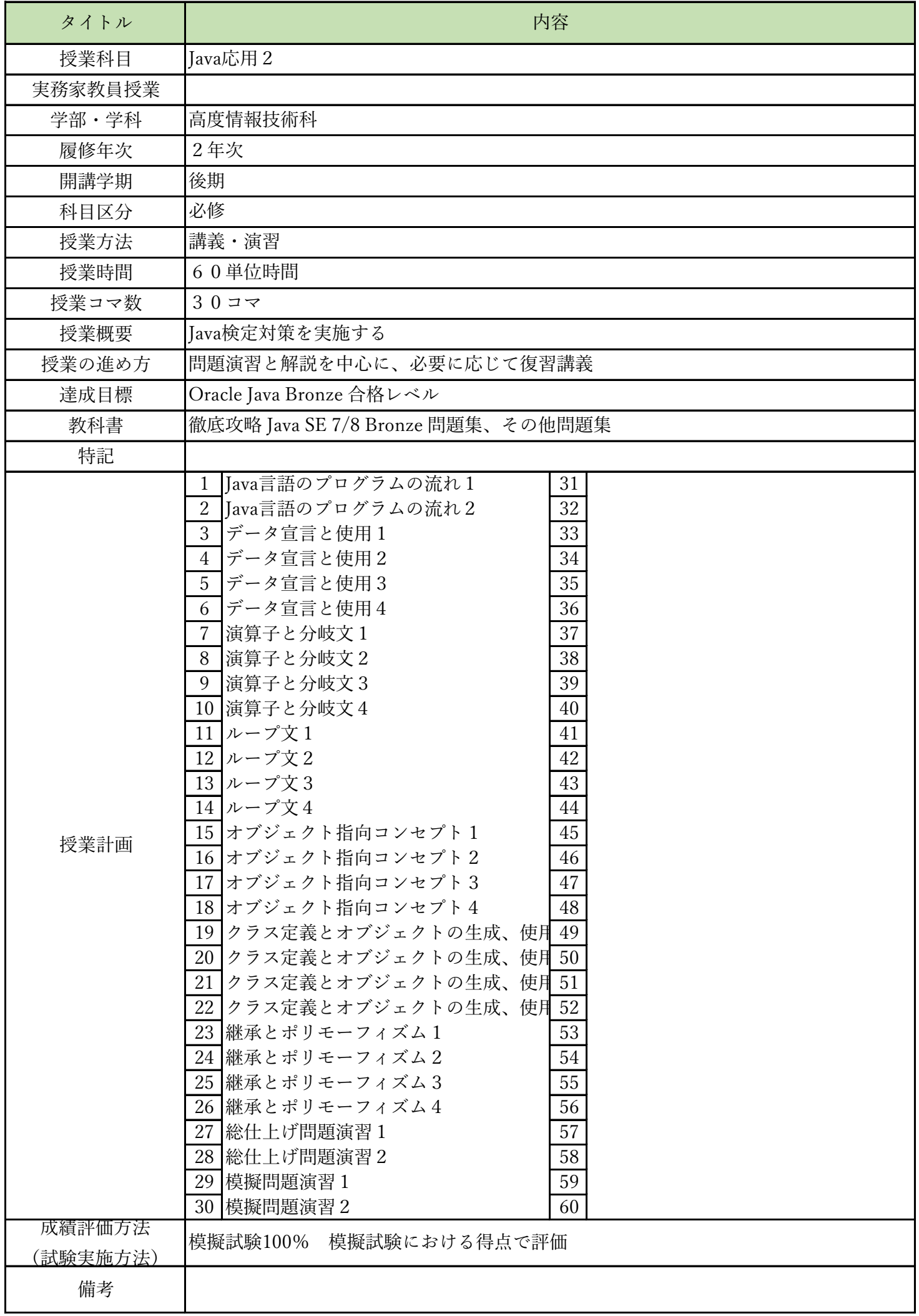

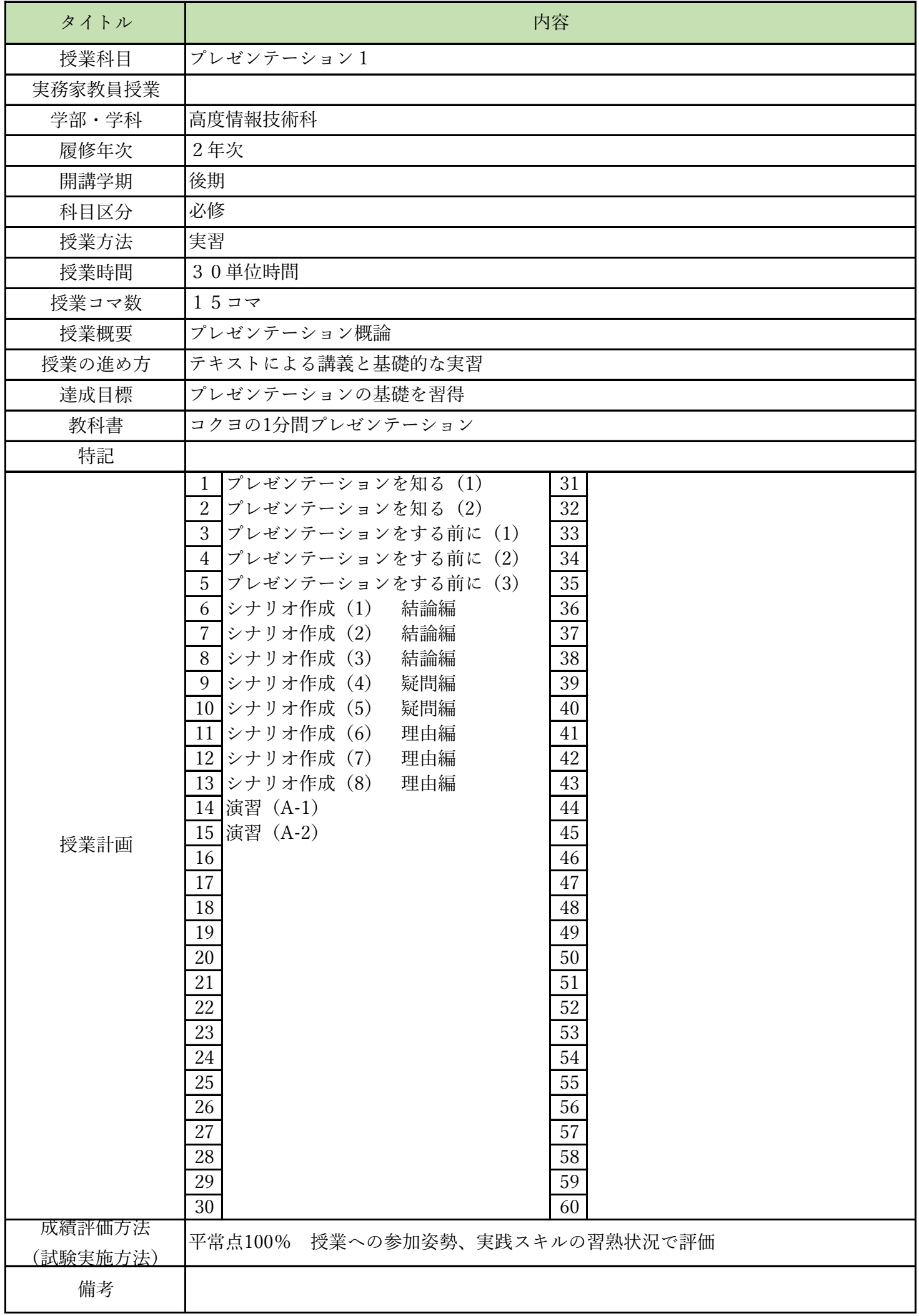

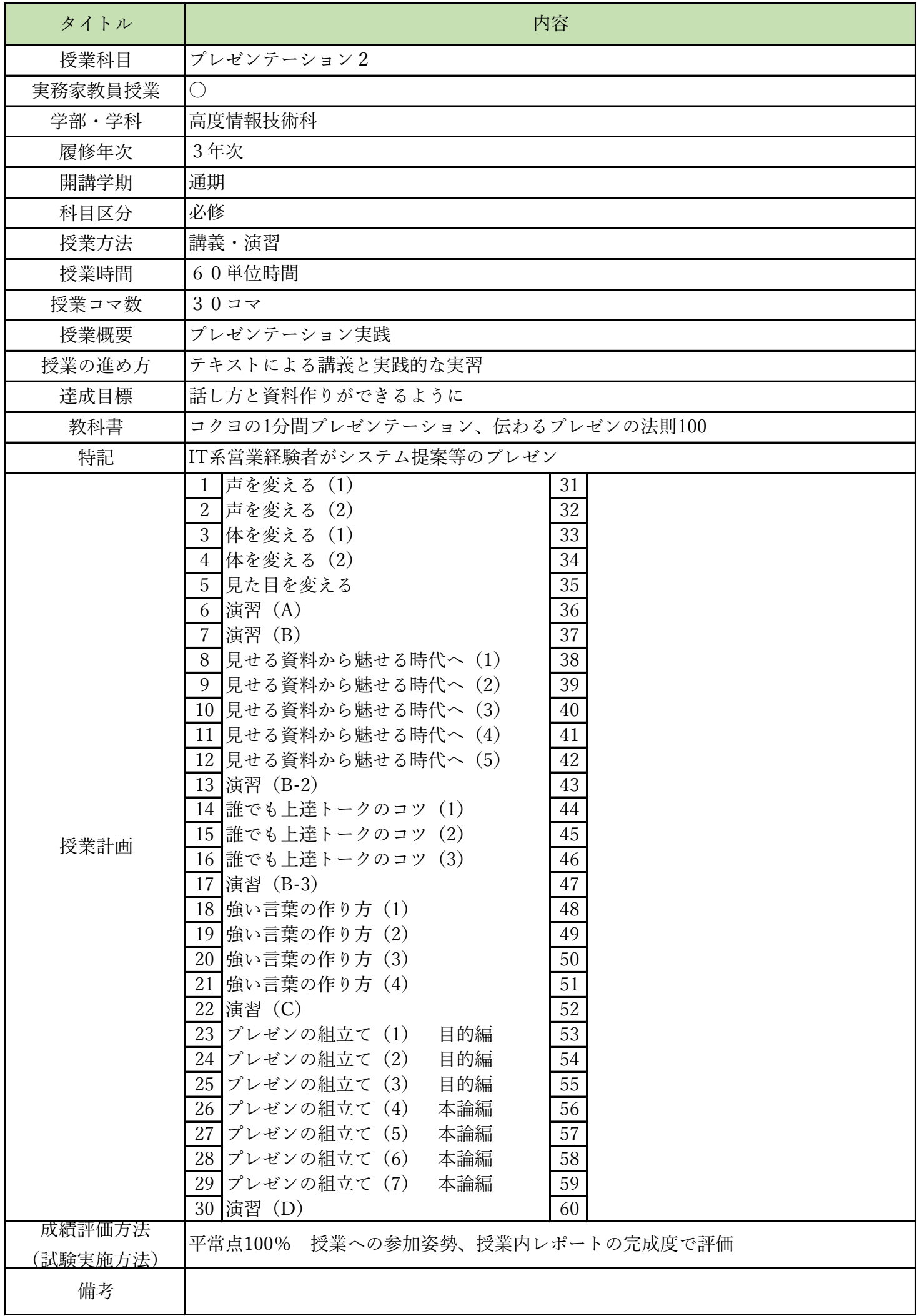

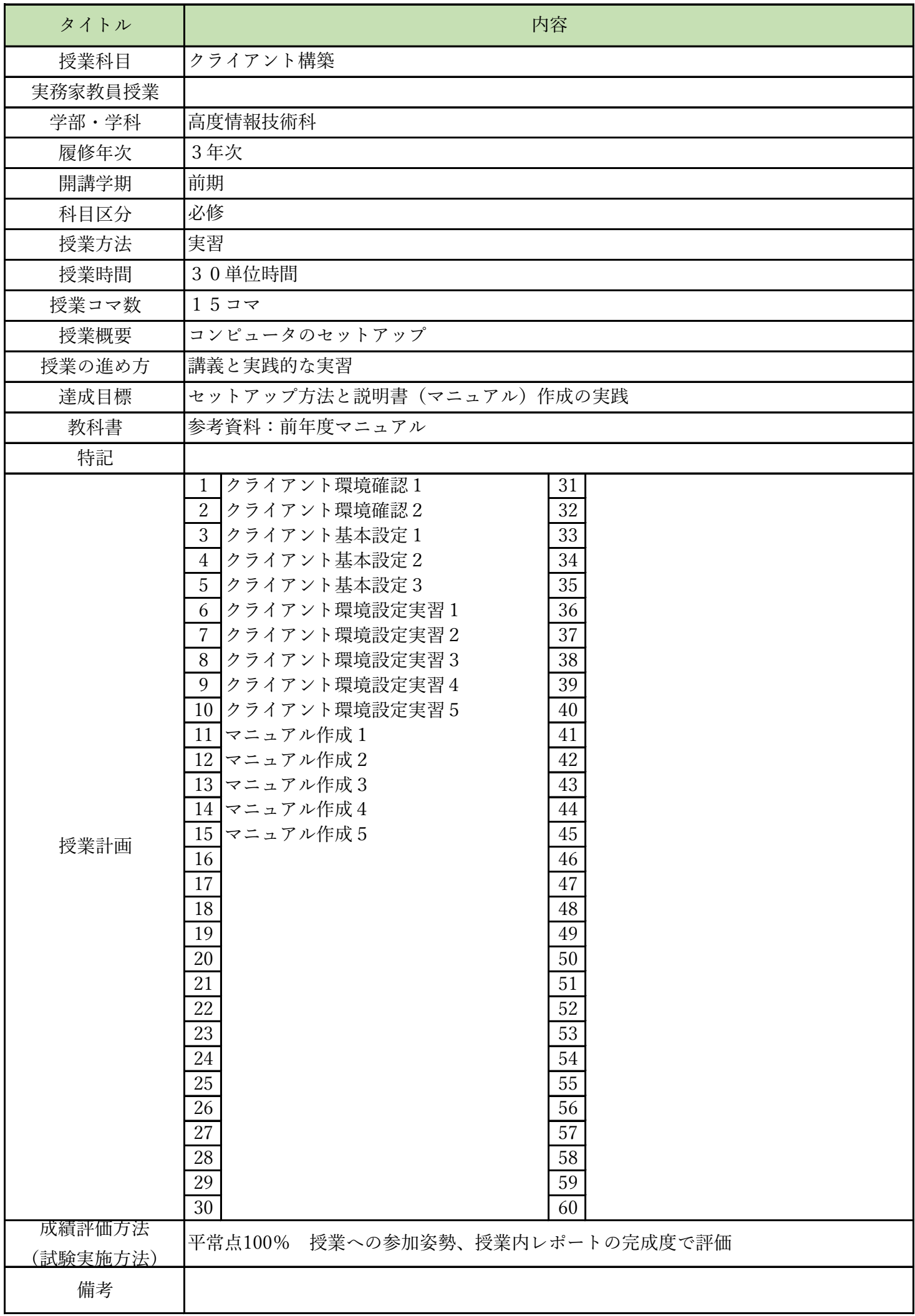

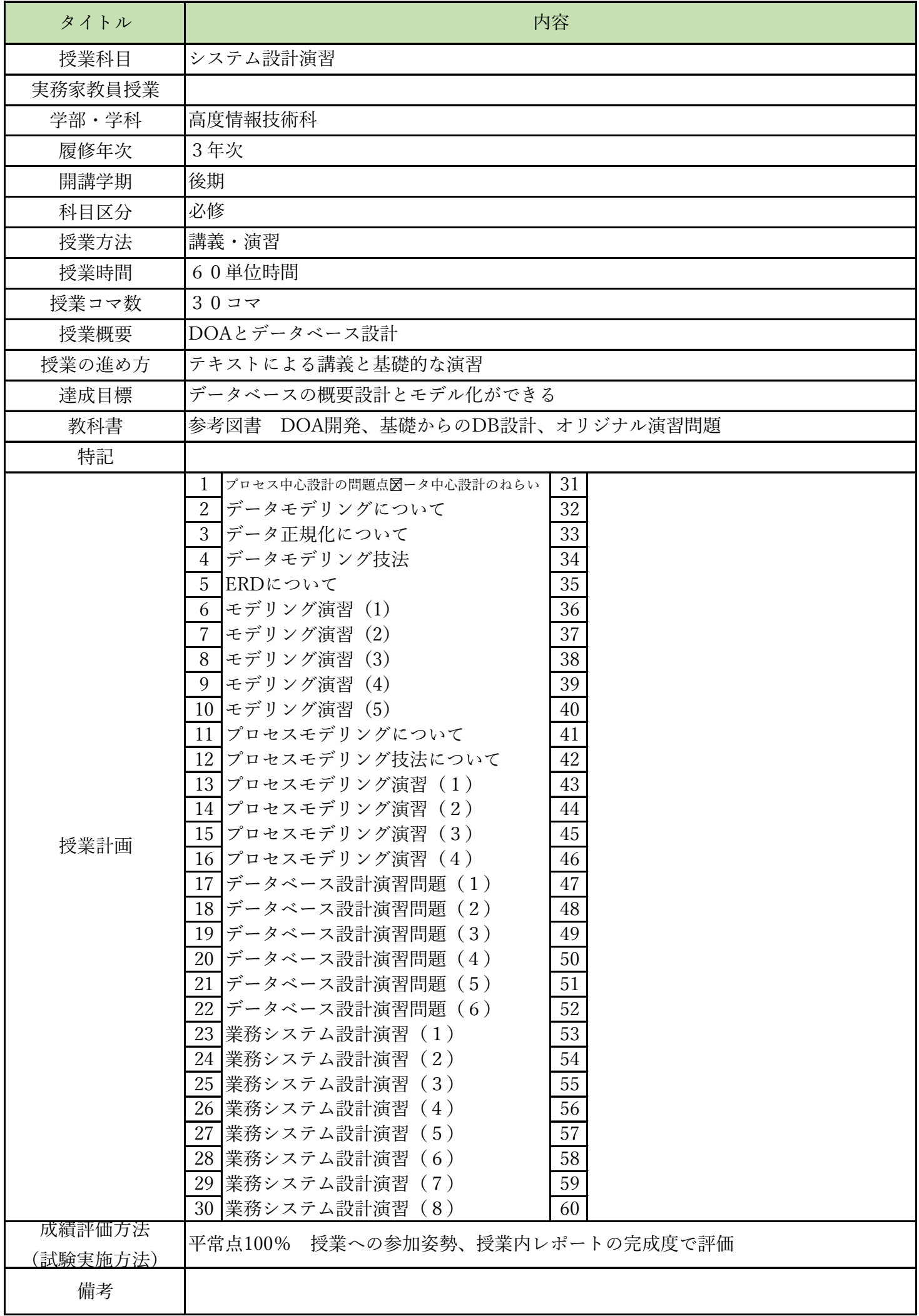

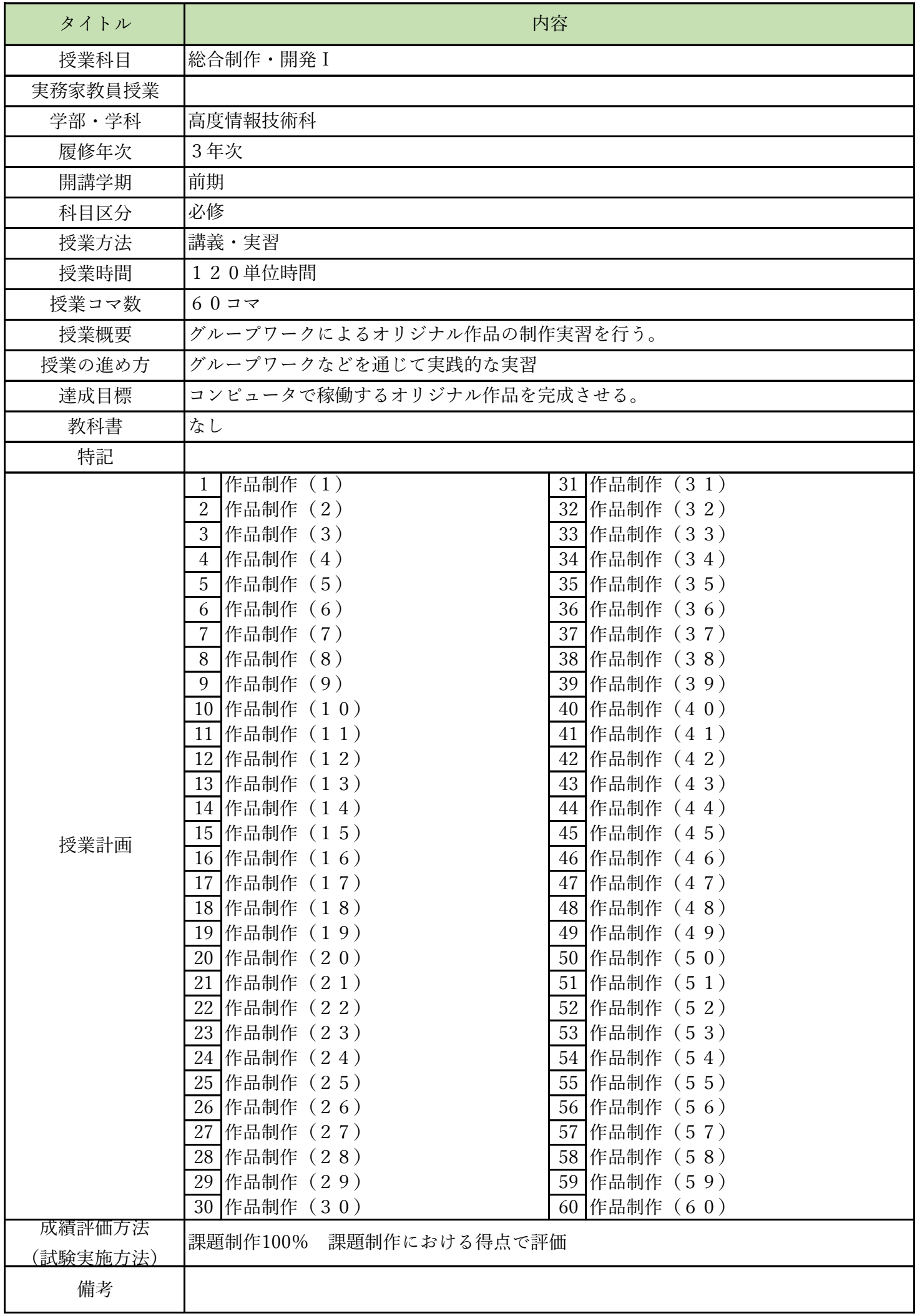

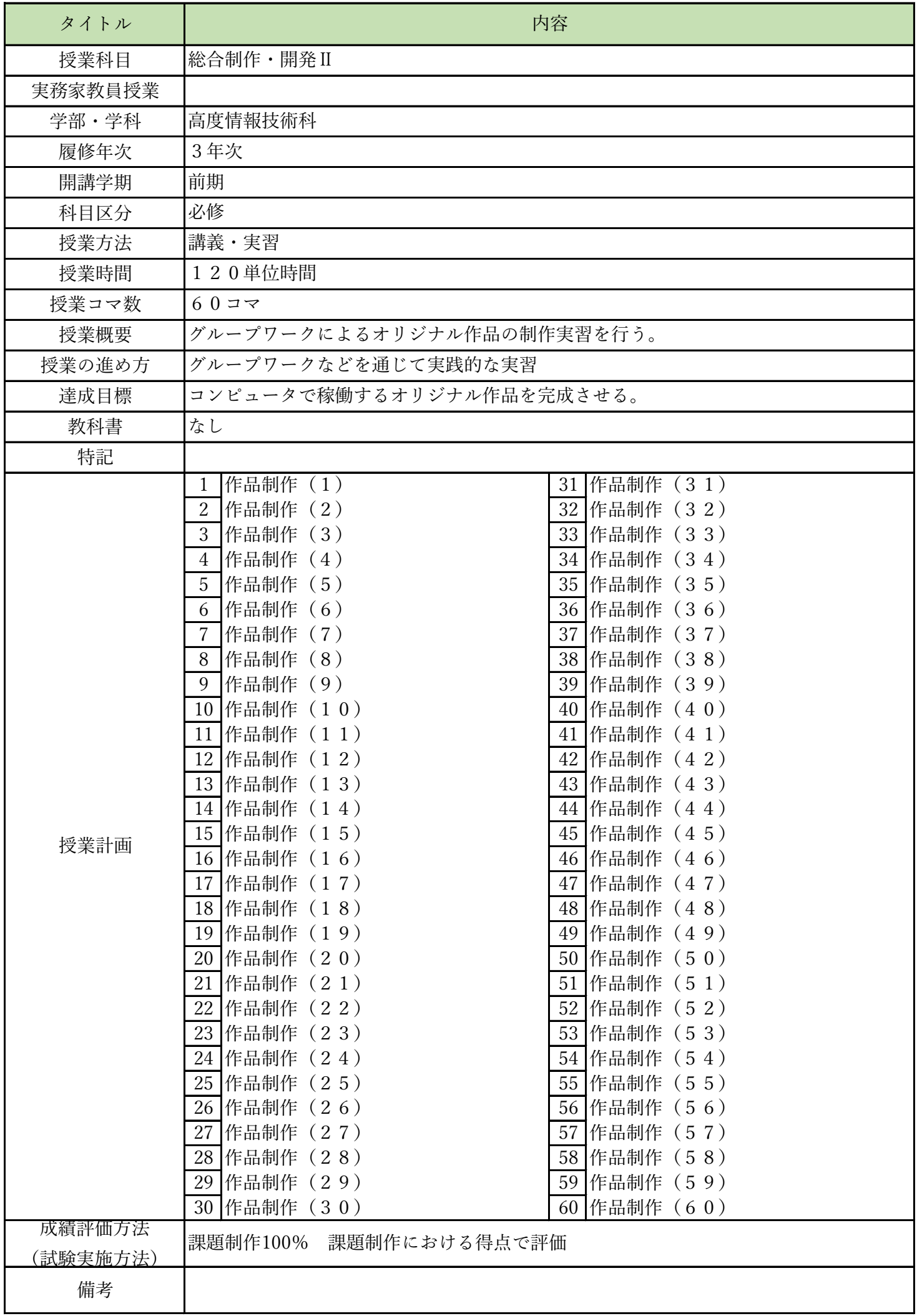

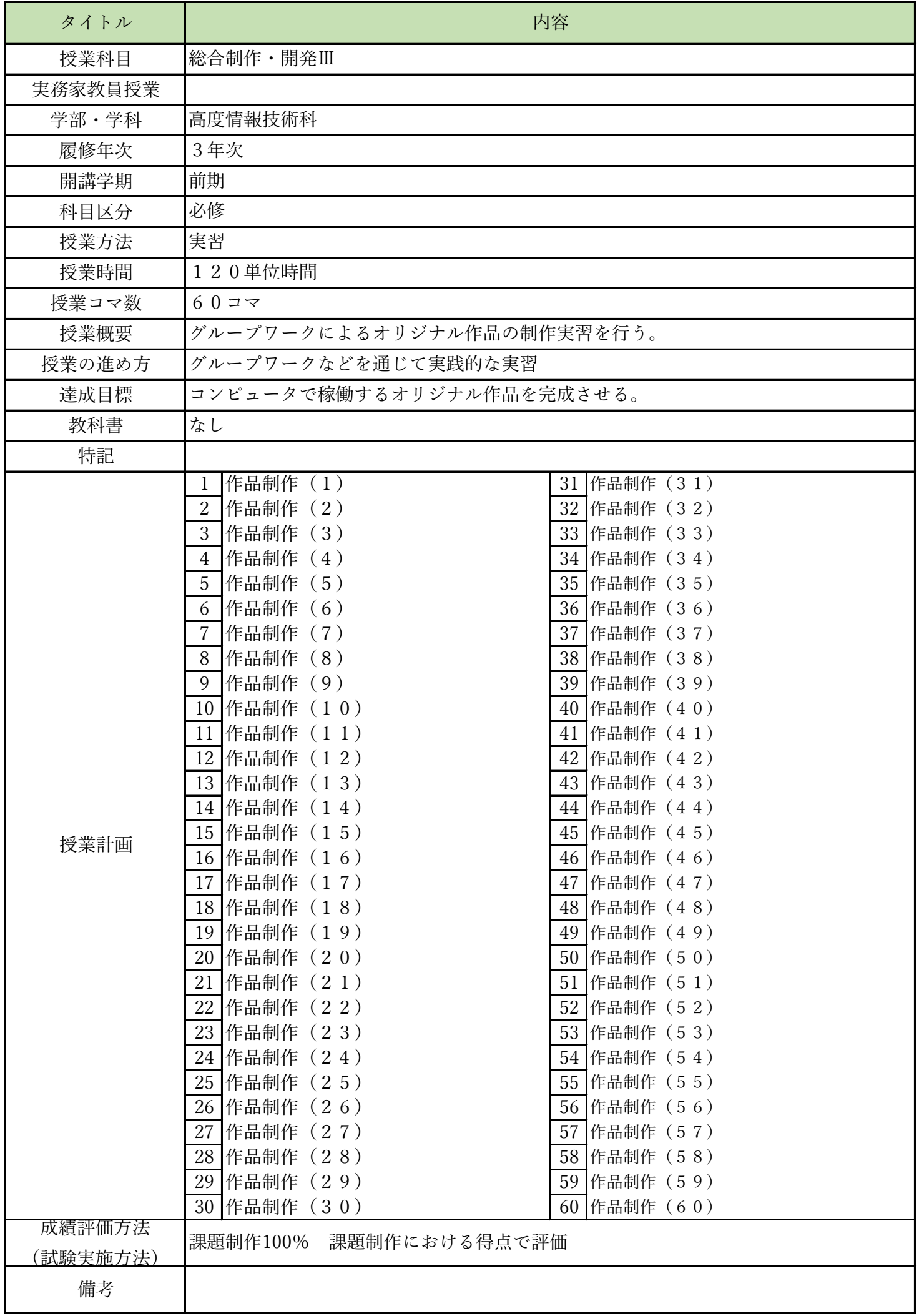

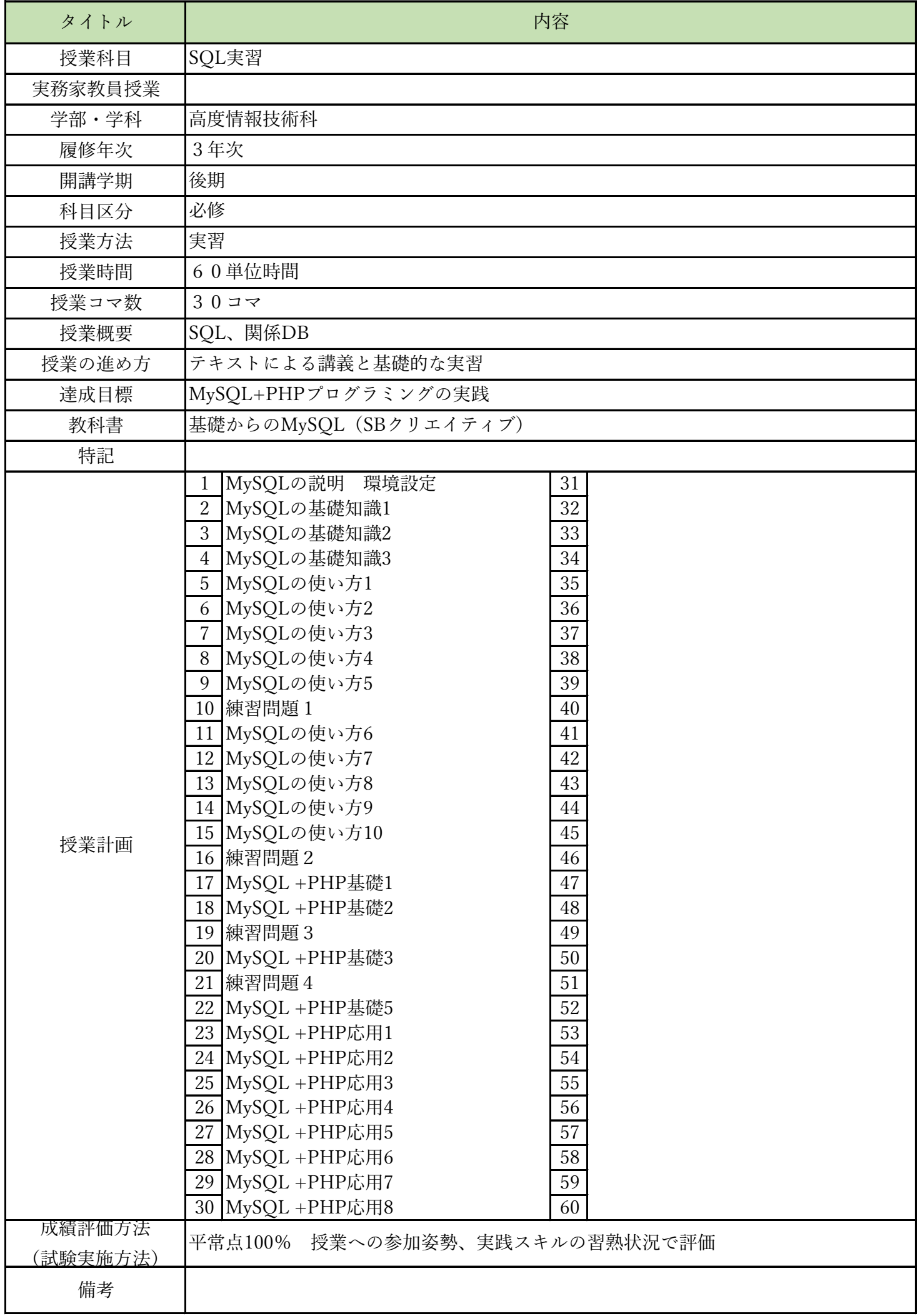

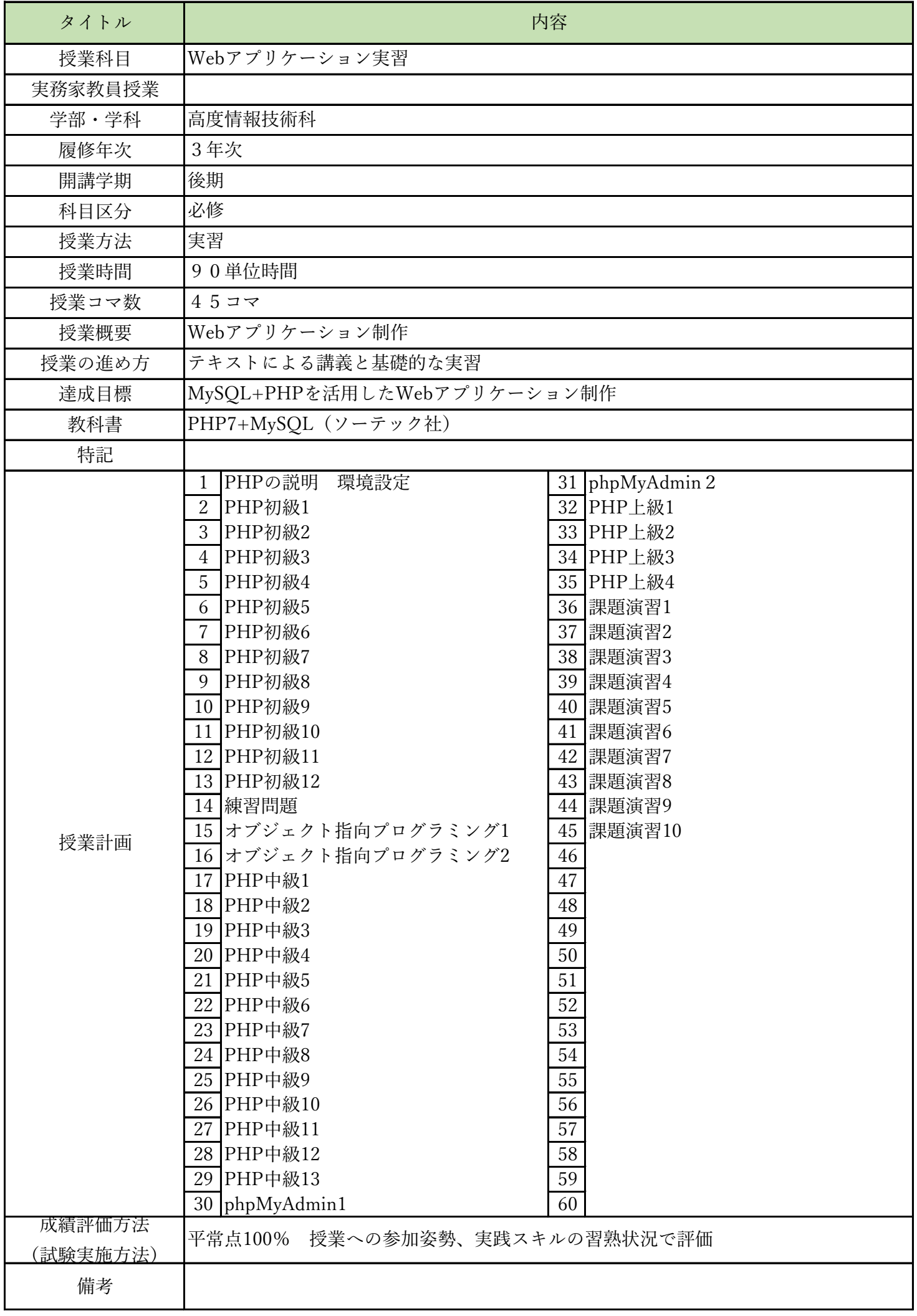

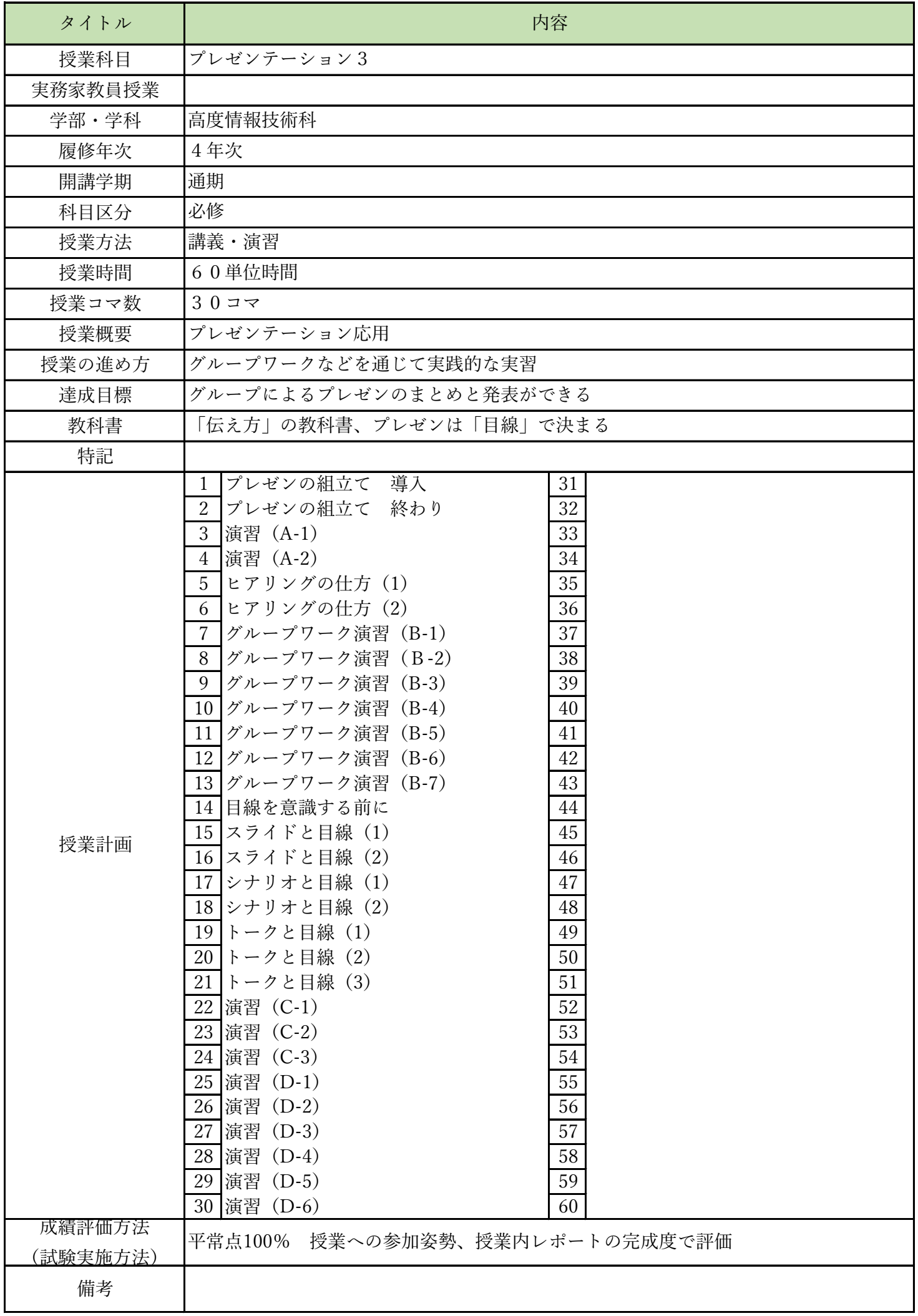

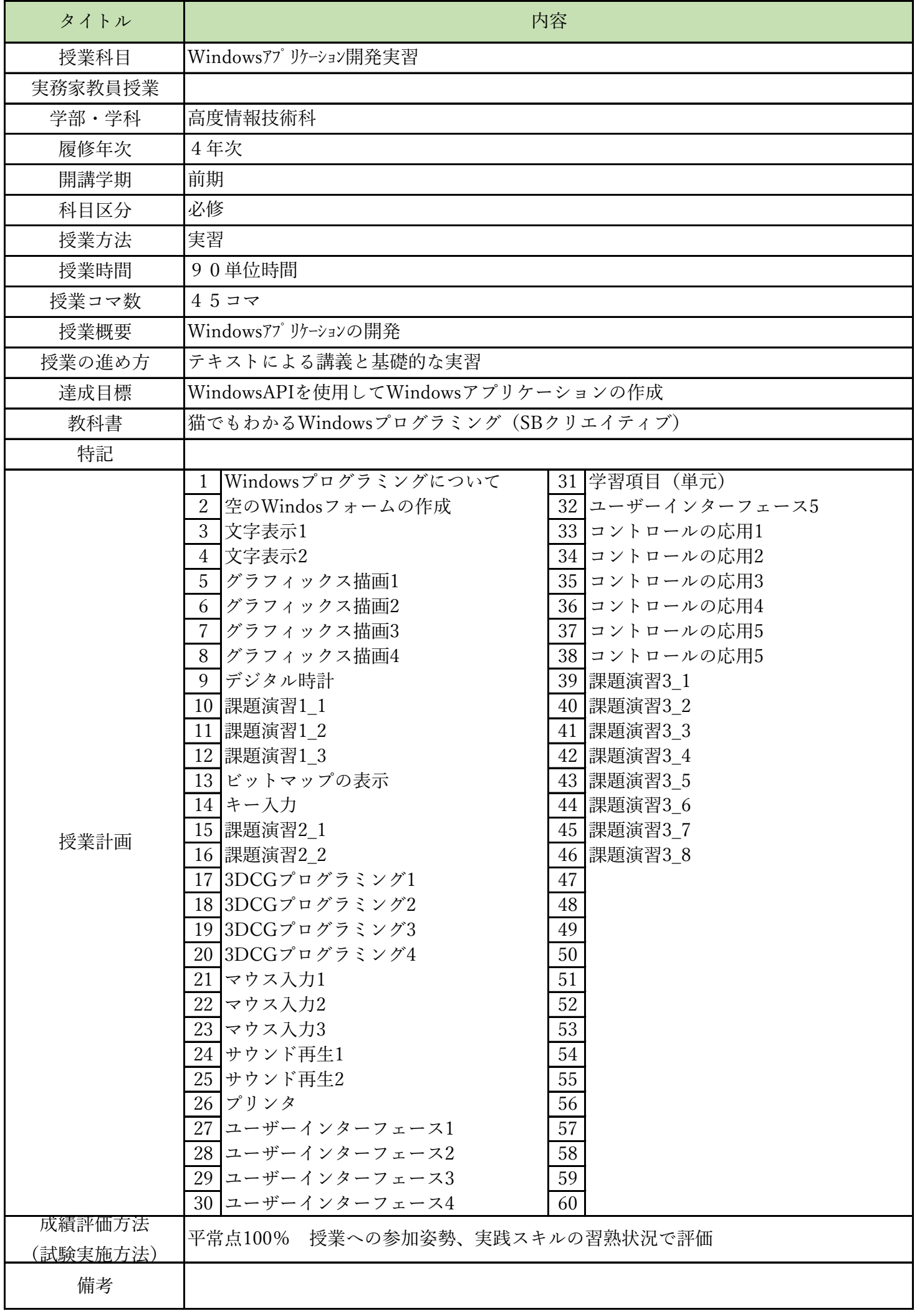

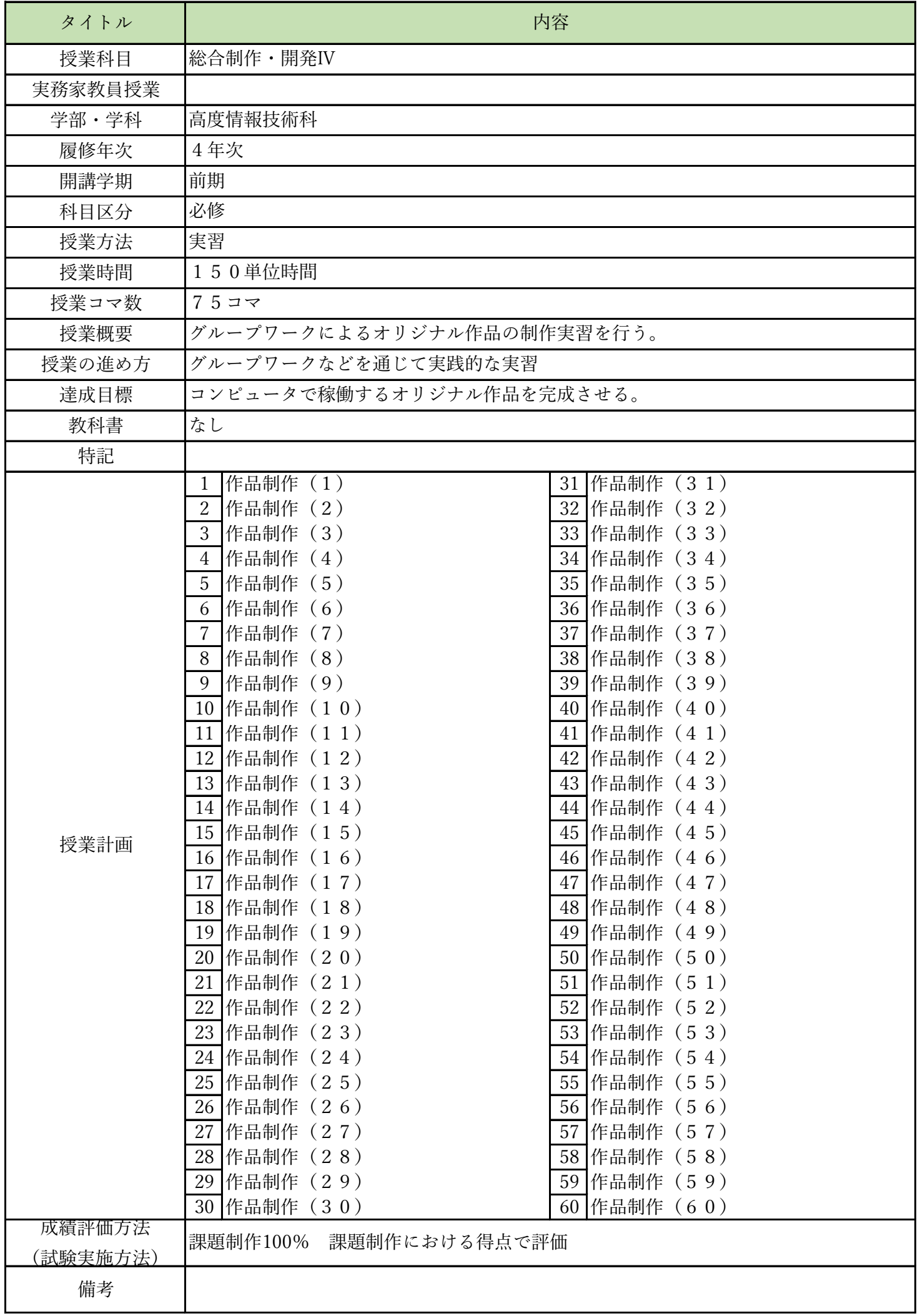

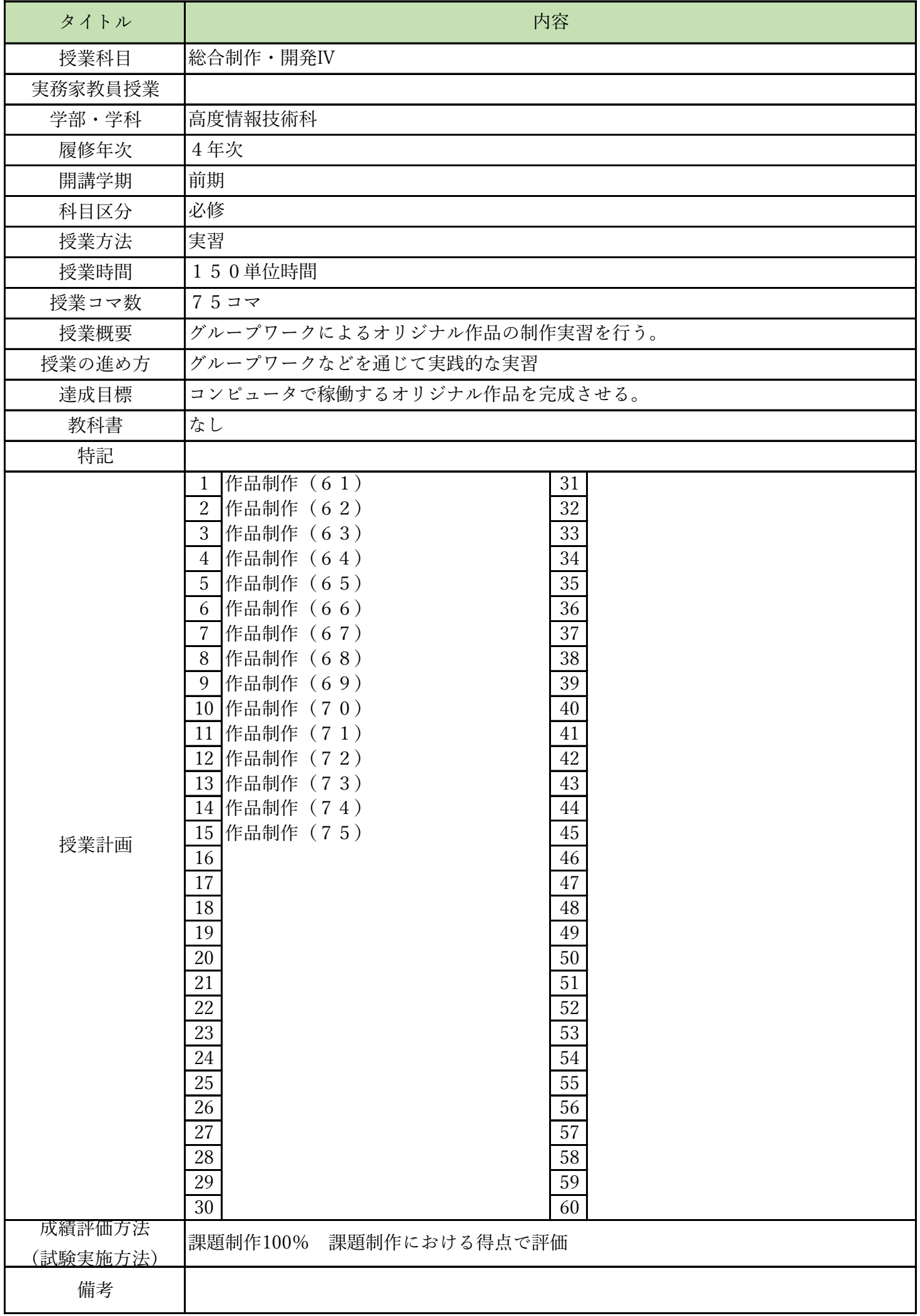

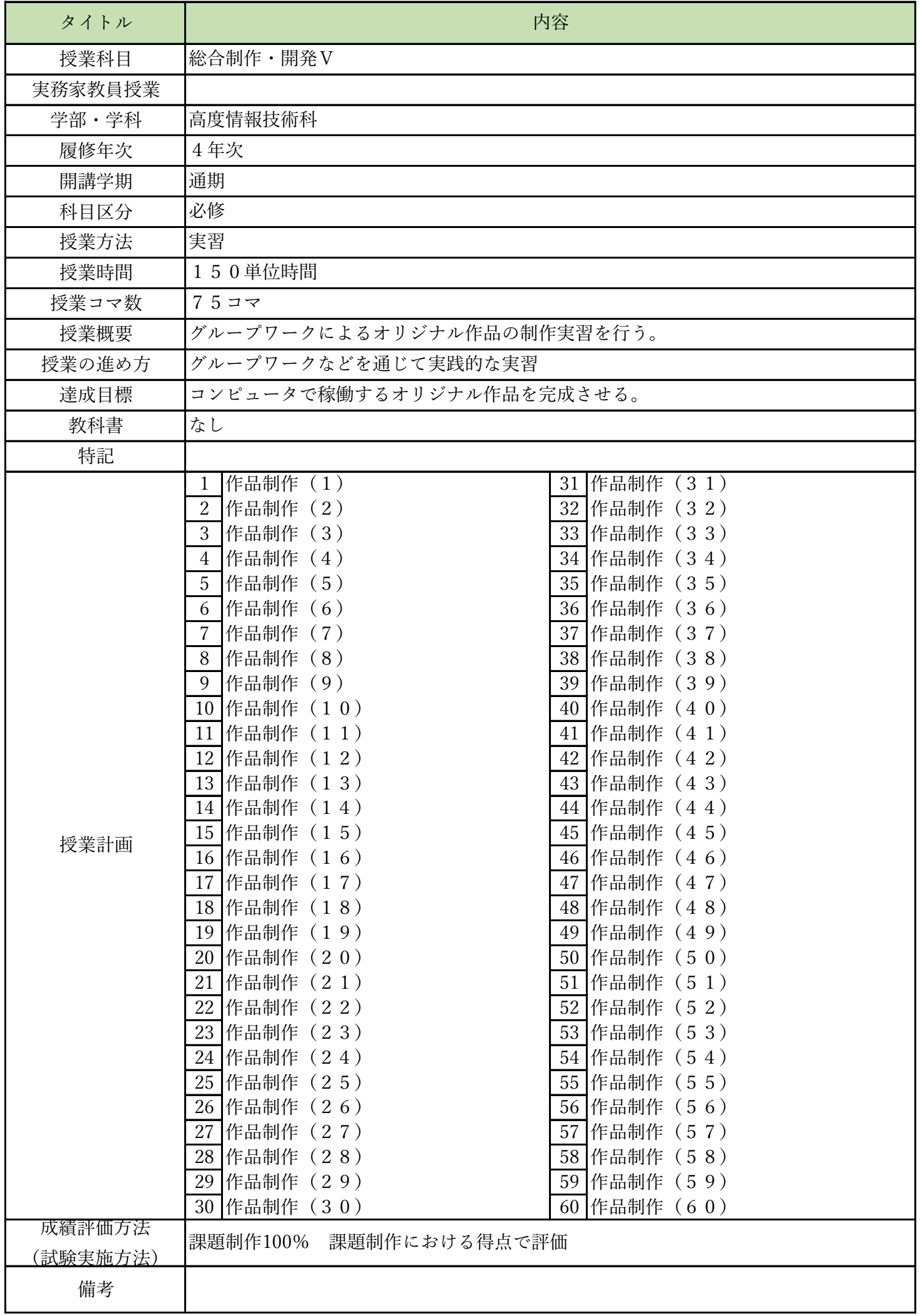

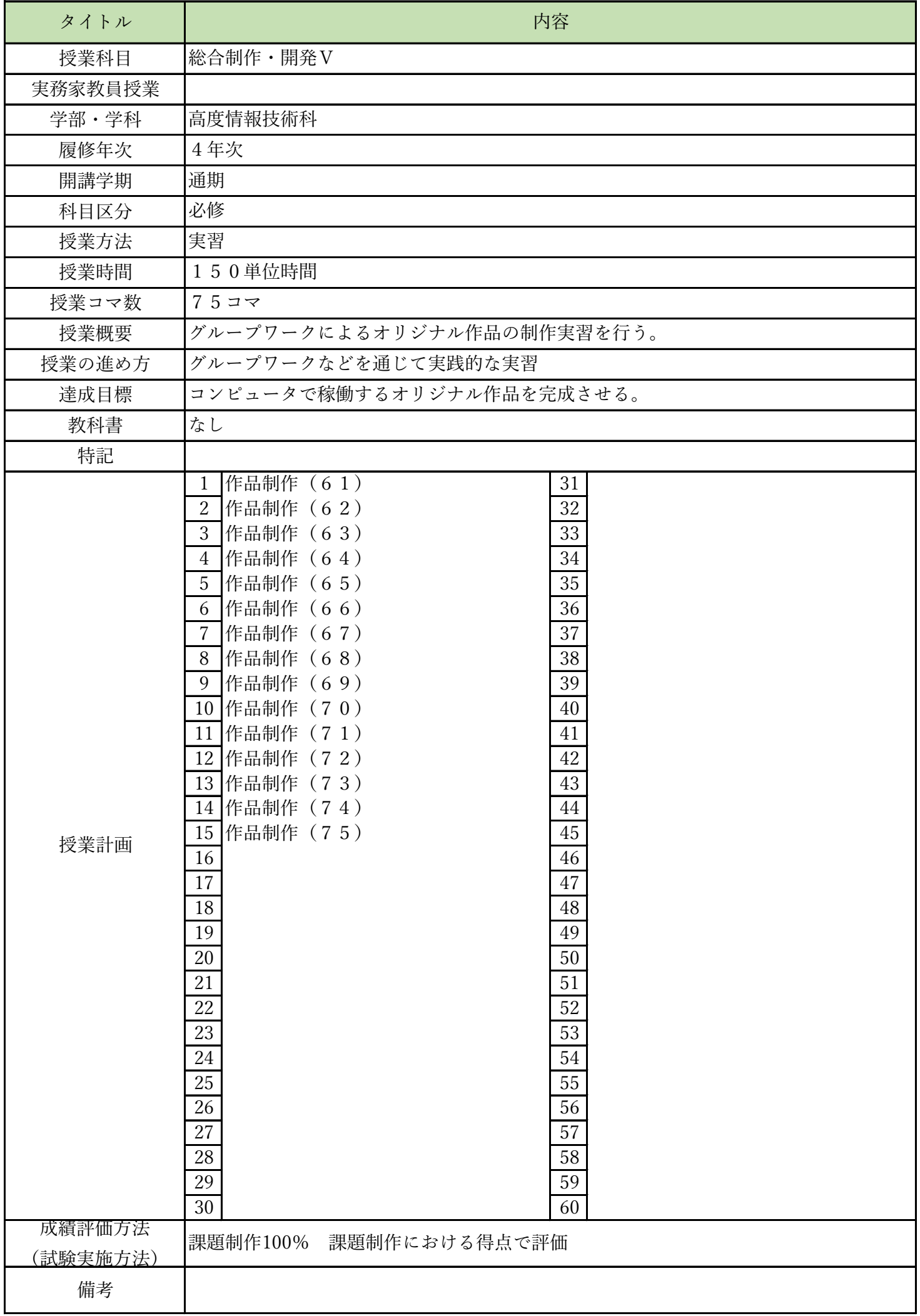

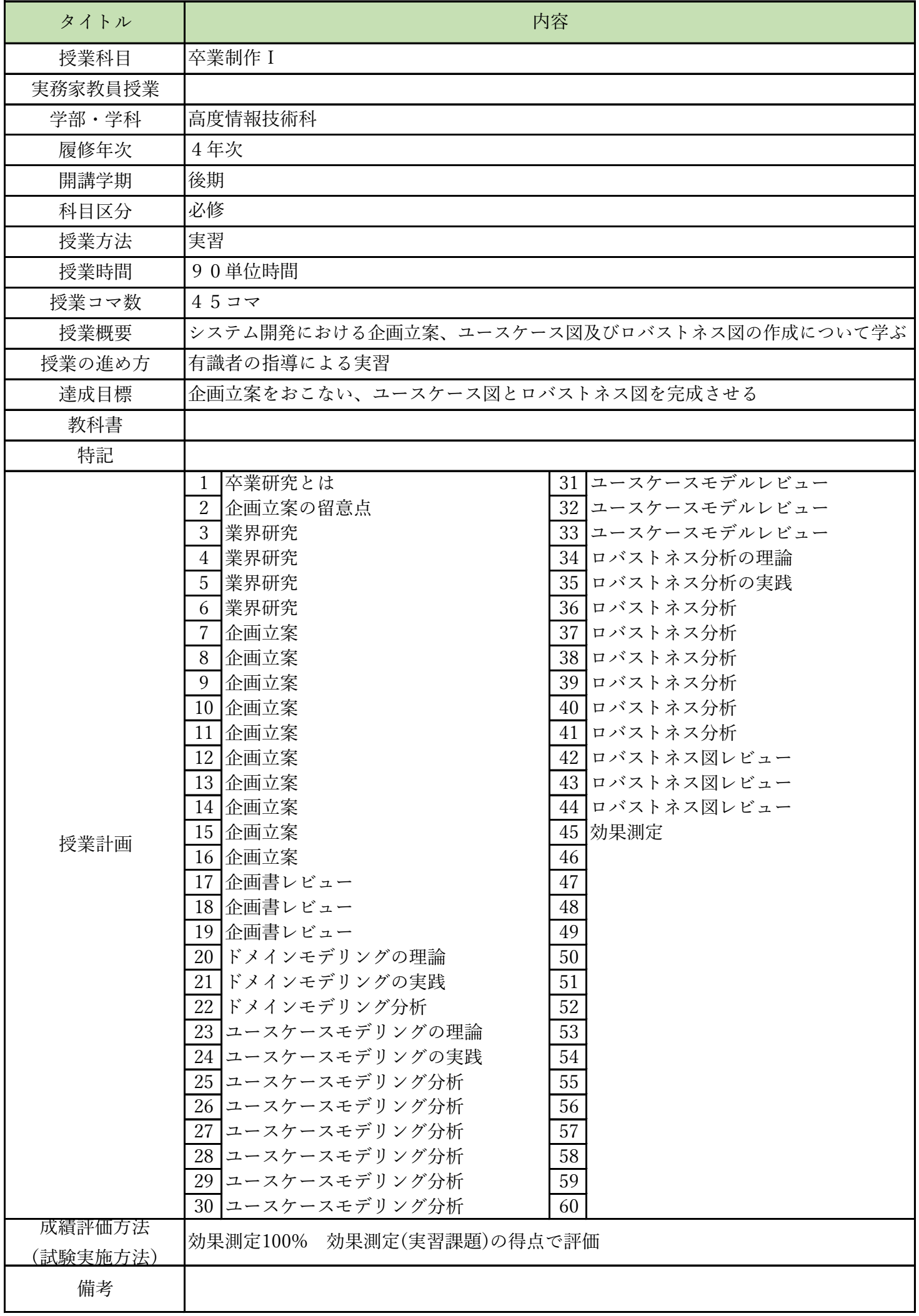

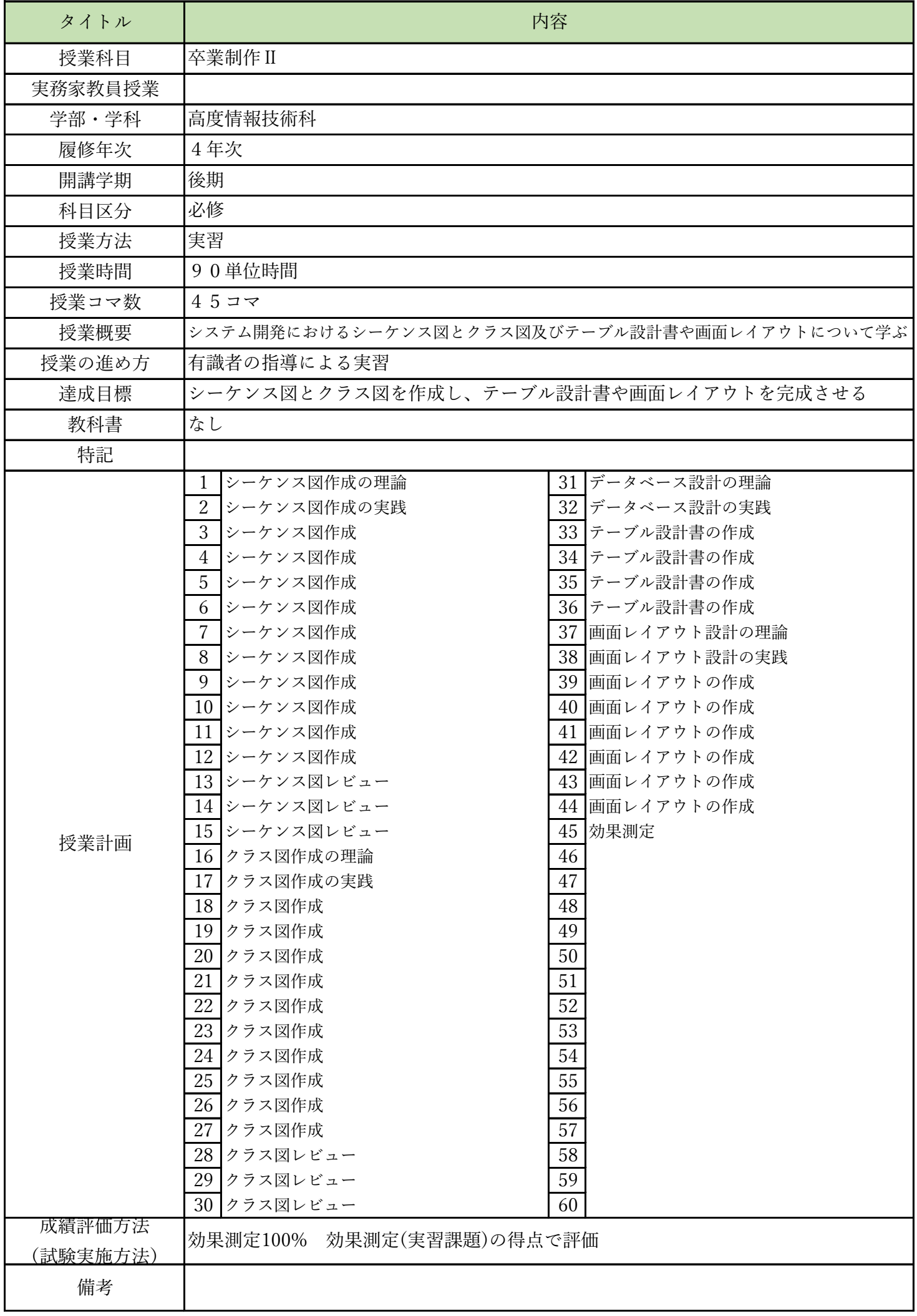

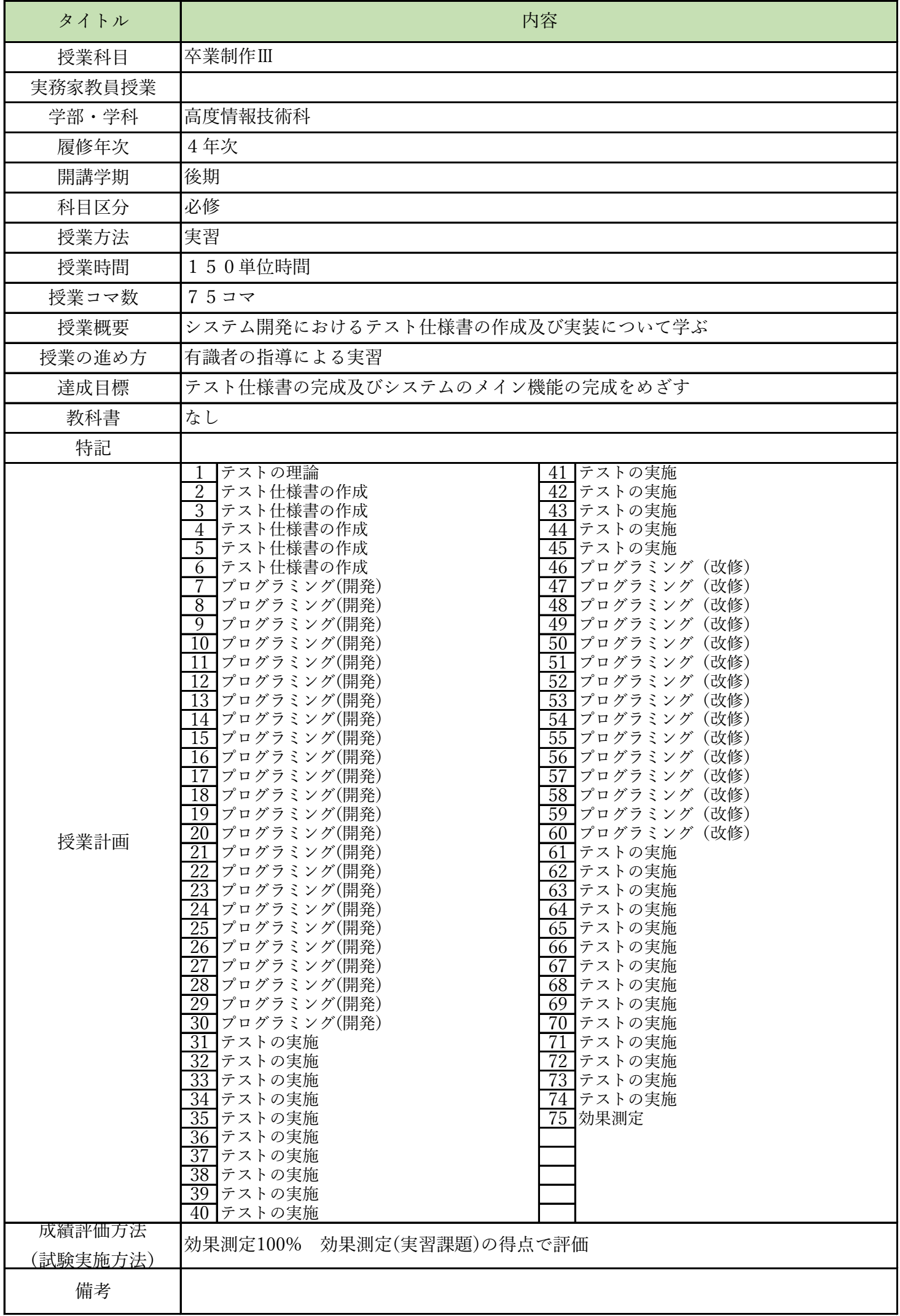

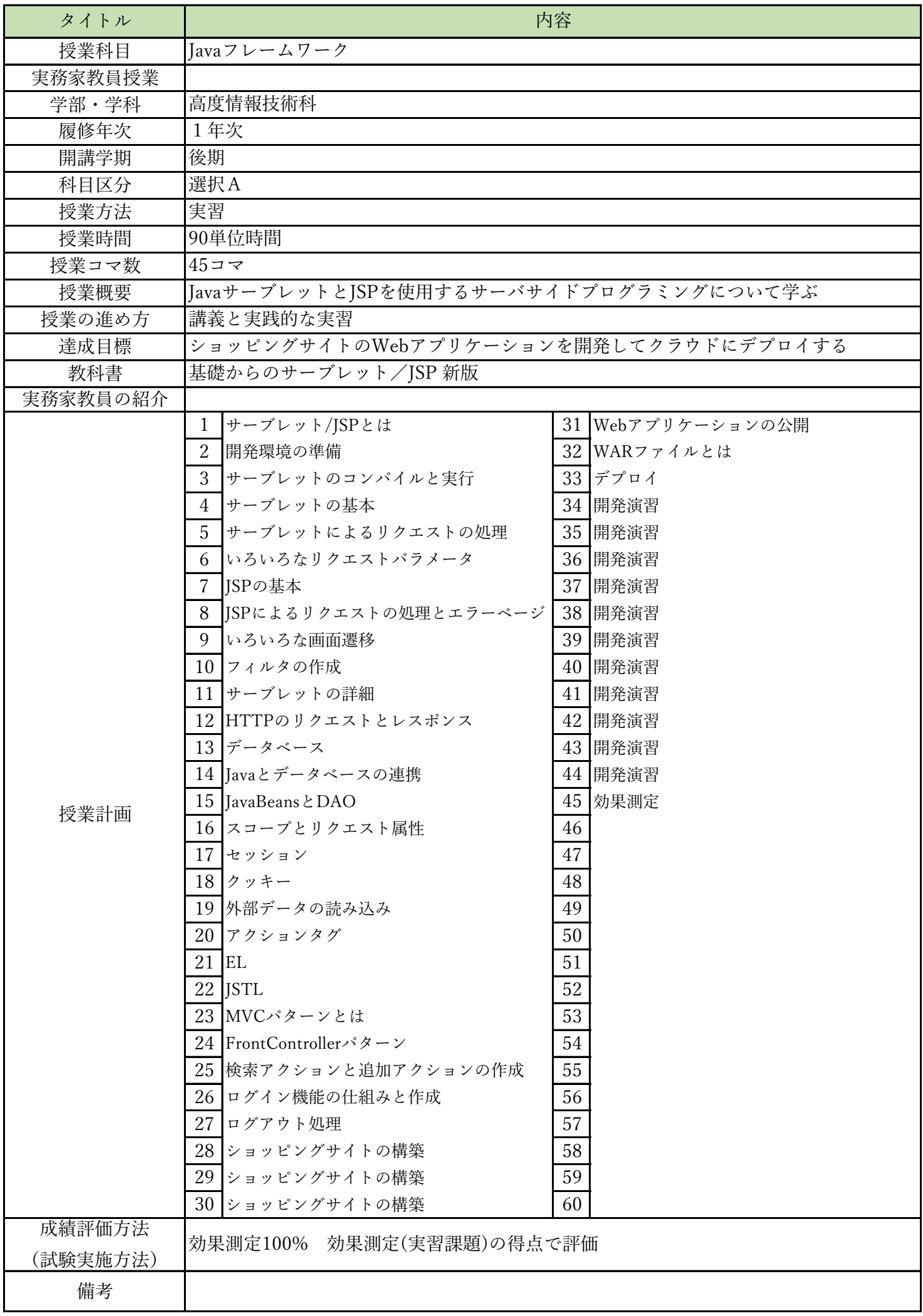

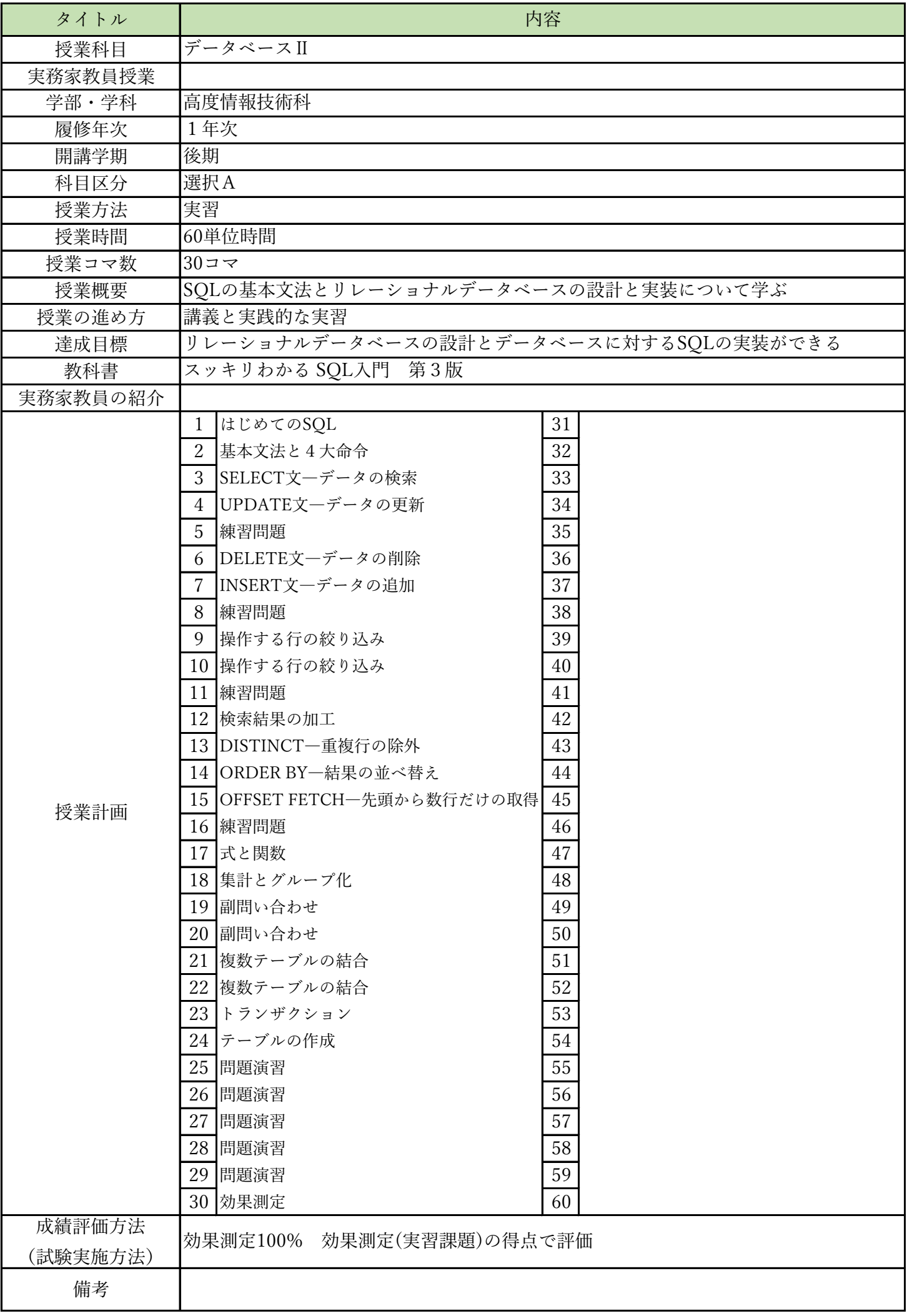

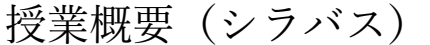

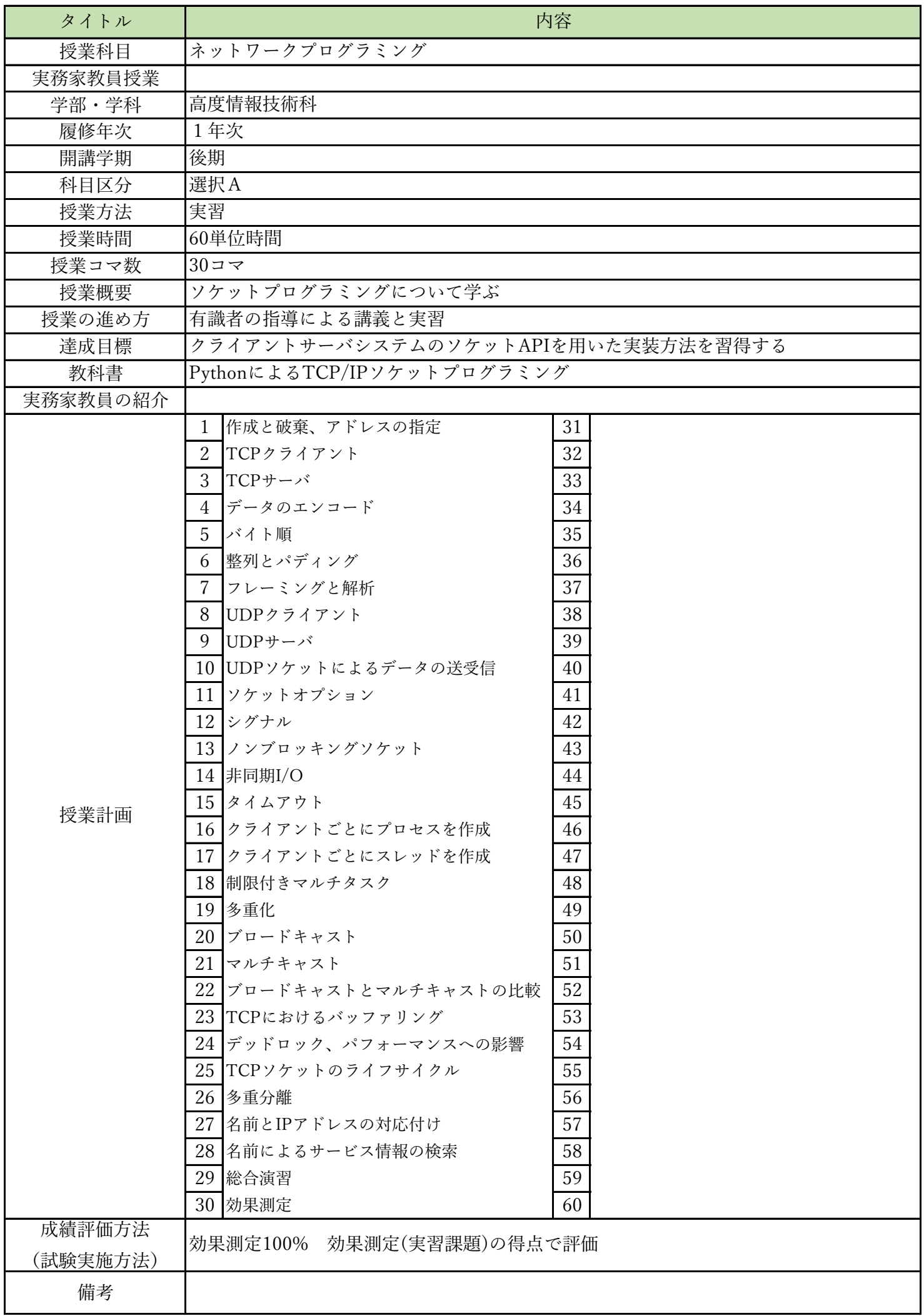

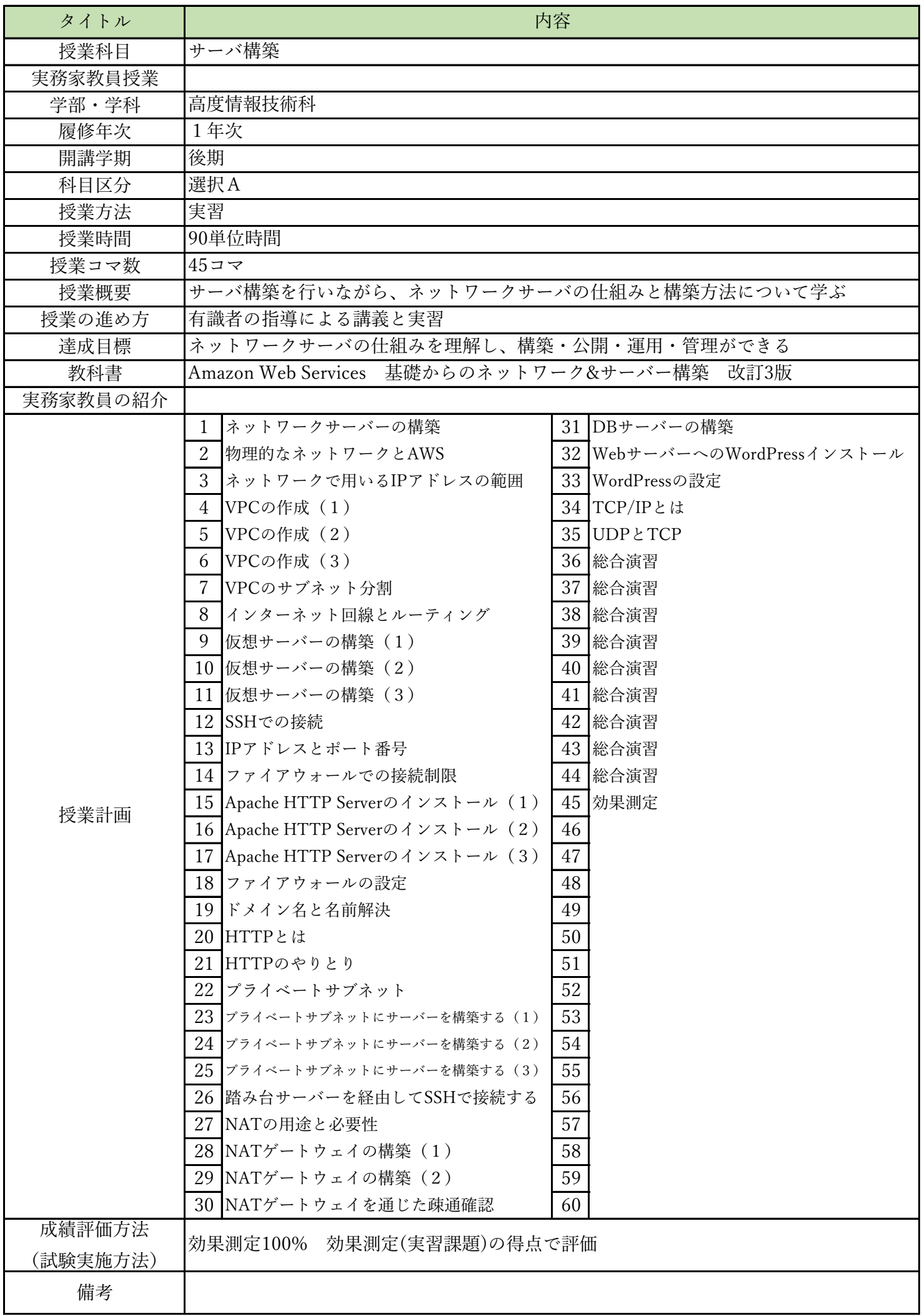

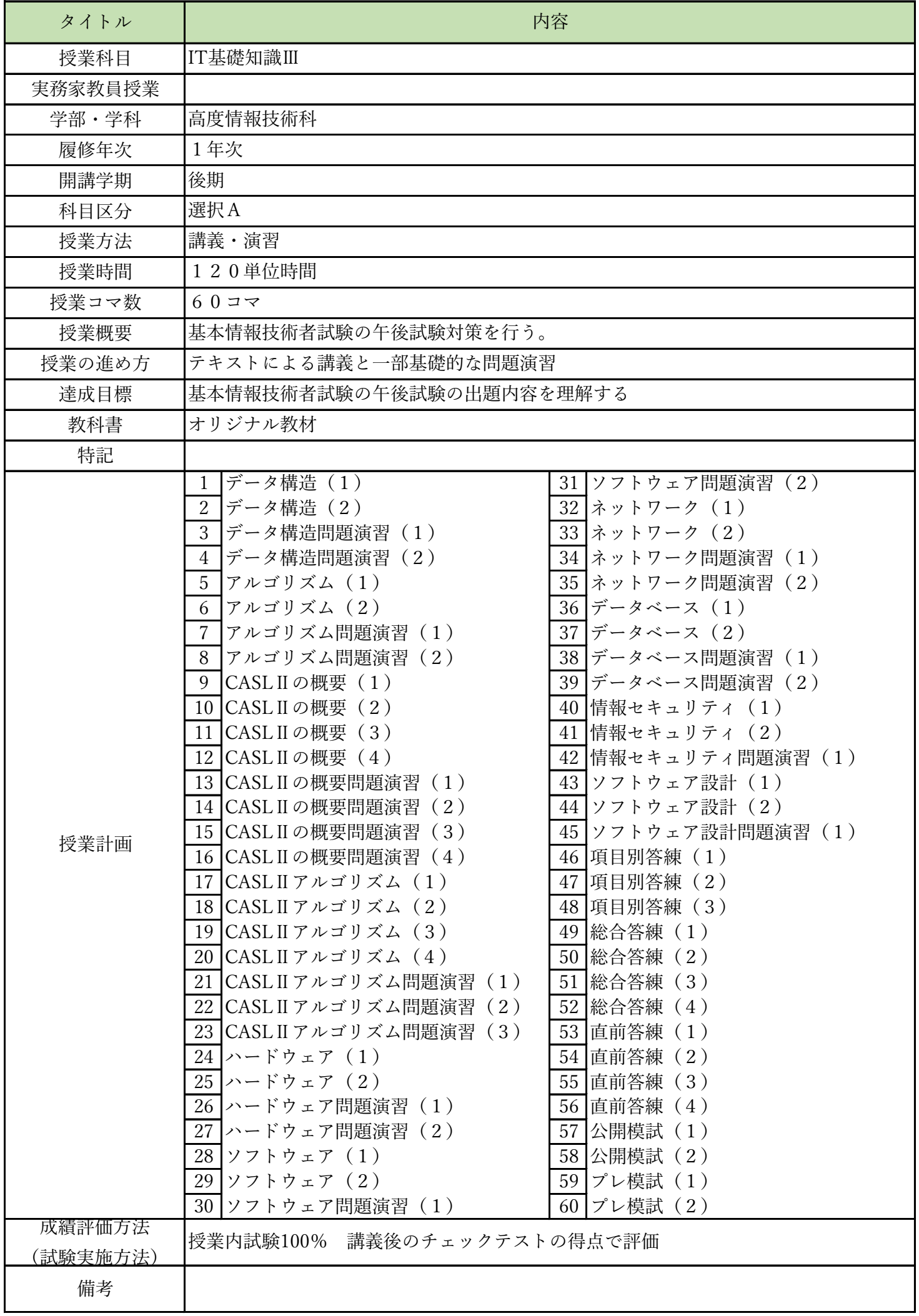

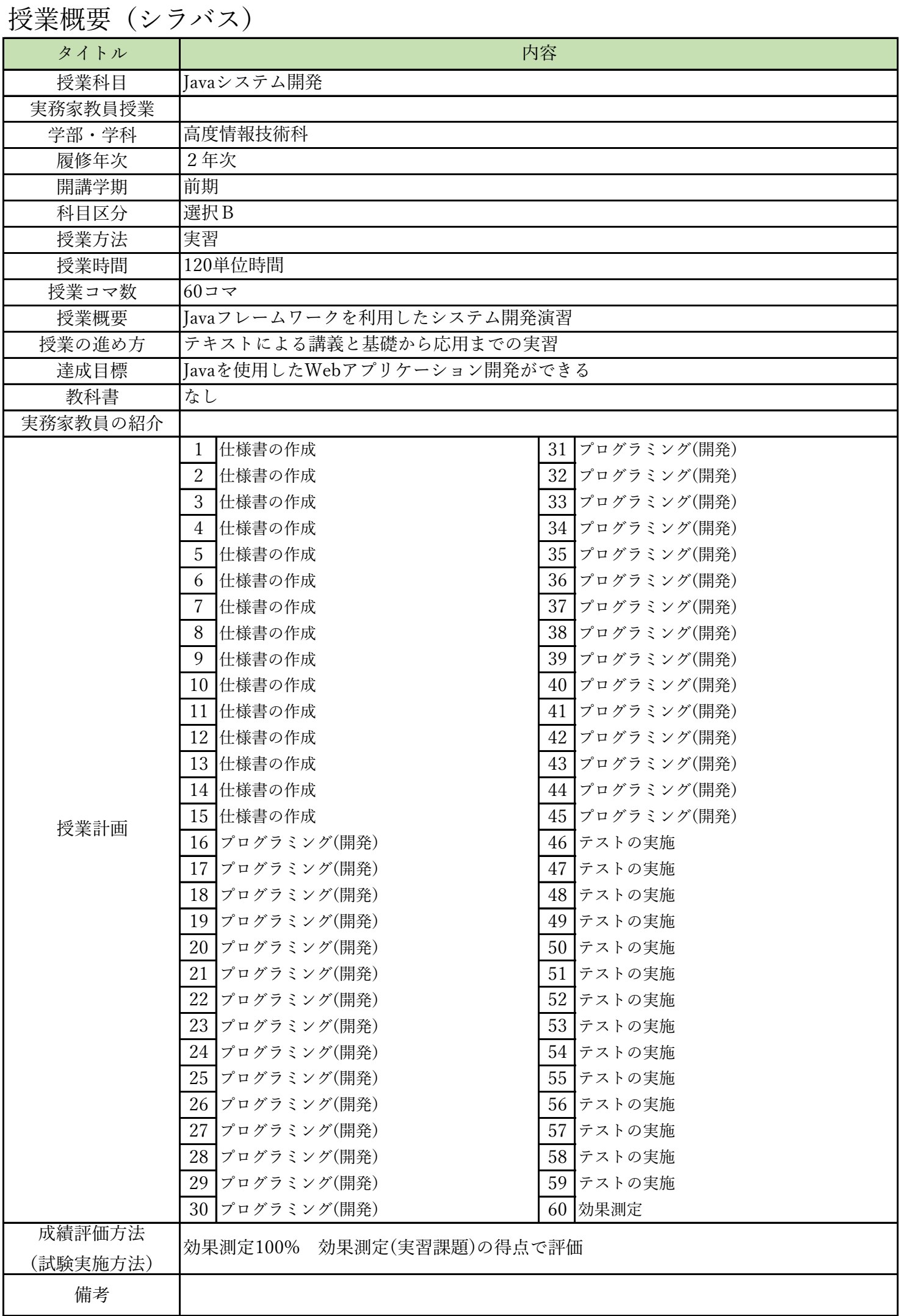

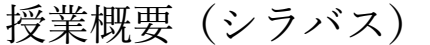

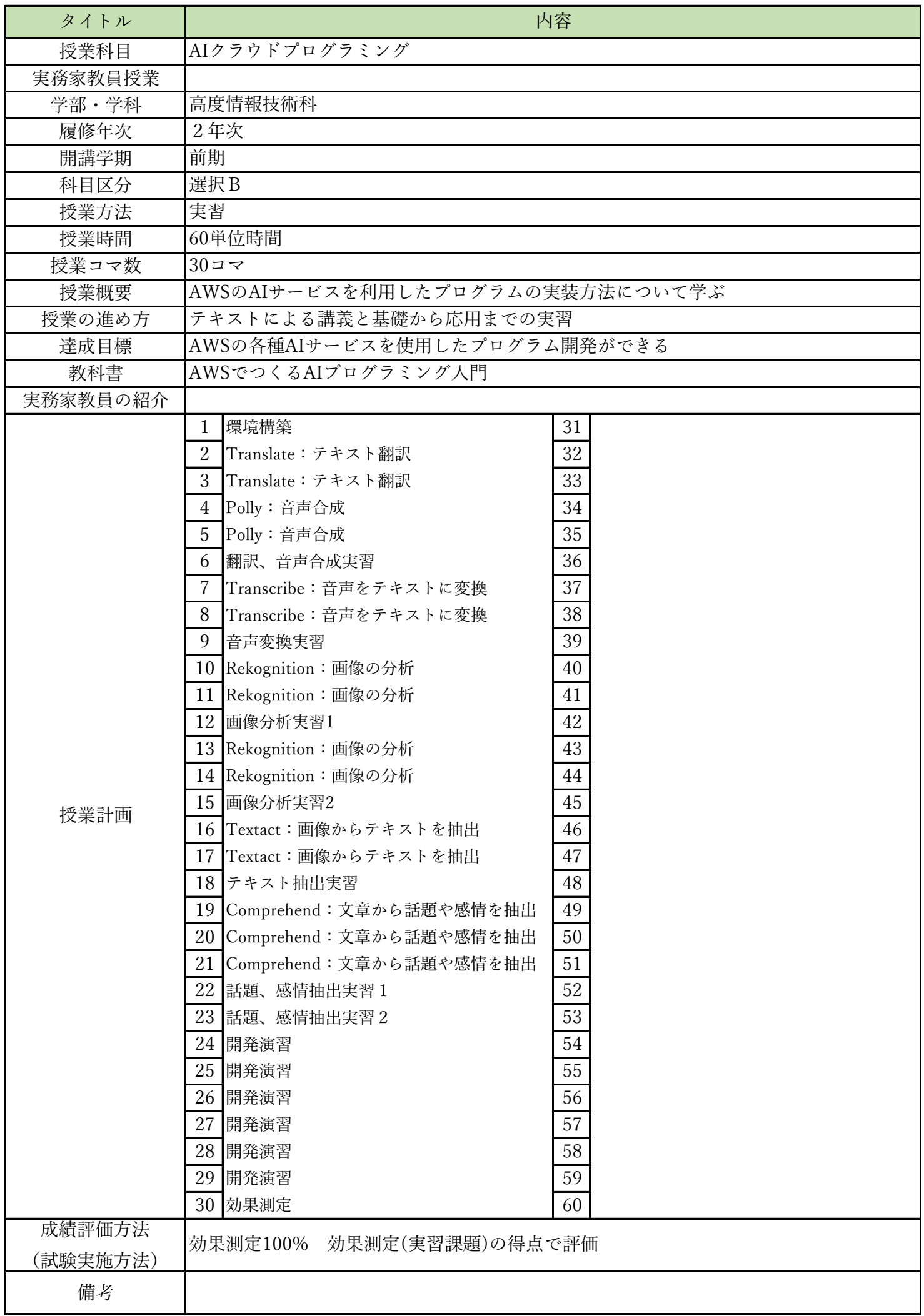

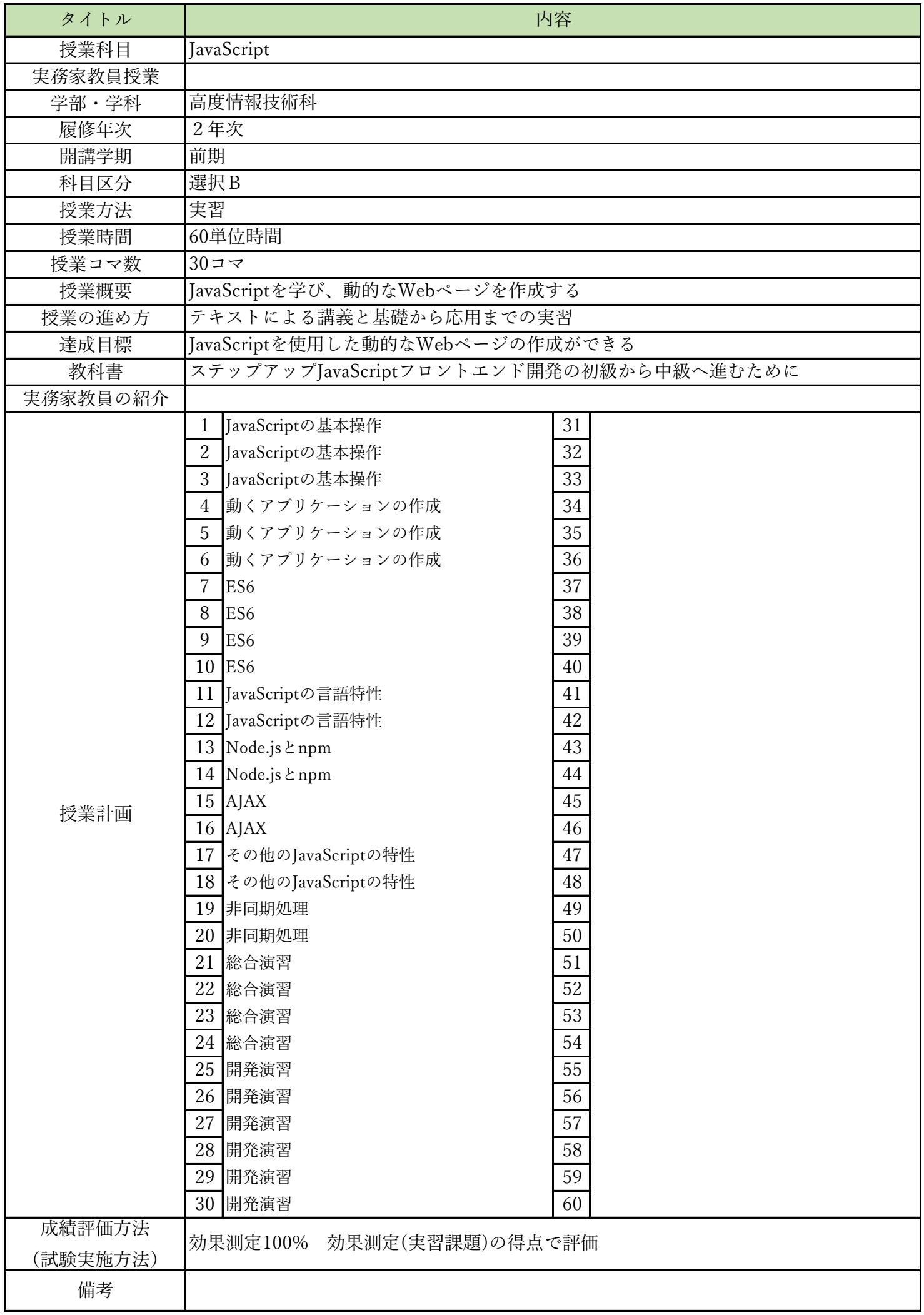

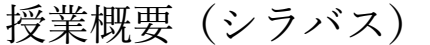

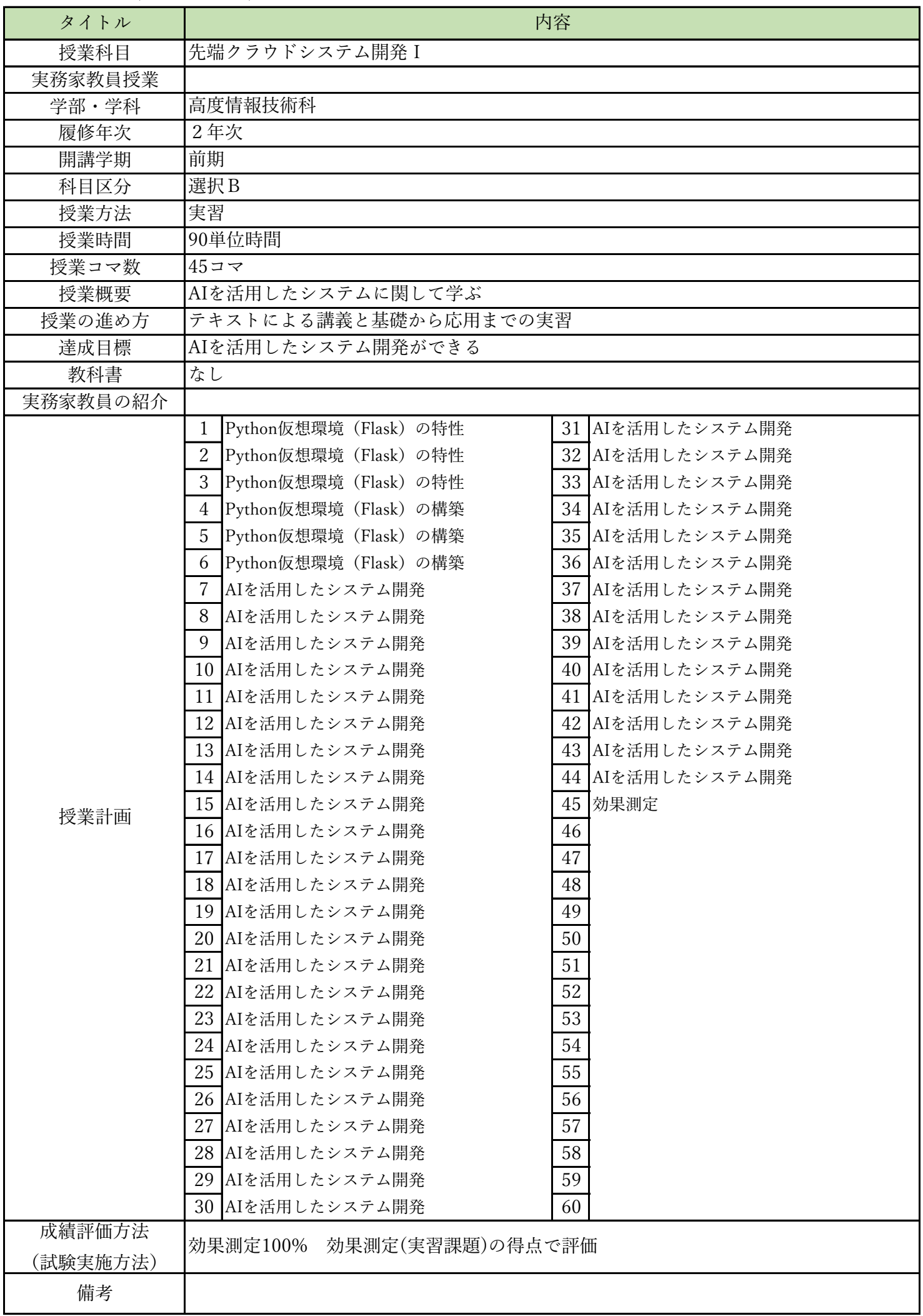

![](_page_51_Picture_373.jpeg)

![](_page_51_Picture_374.jpeg)

![](_page_52_Picture_313.jpeg)

![](_page_52_Picture_314.jpeg)

![](_page_53_Picture_342.jpeg)

![](_page_53_Picture_343.jpeg)

![](_page_54_Picture_313.jpeg)

![](_page_54_Picture_314.jpeg)

![](_page_55_Picture_373.jpeg)

![](_page_56_Picture_373.jpeg)

![](_page_57_Picture_372.jpeg)